Marcio Augusto Villela Pinto Sebastião Romero Franco

# **MÉTODO MULTIGRID PARA PROBLEMAS TRANSIENTES**

Universidade Federal do Paraná – UFPR

Programa de Pós-Graduação em Métodos Numéricos em Engenharia – PPGMNE

Curitiba 2018

# Sumário

<span id="page-1-0"></span>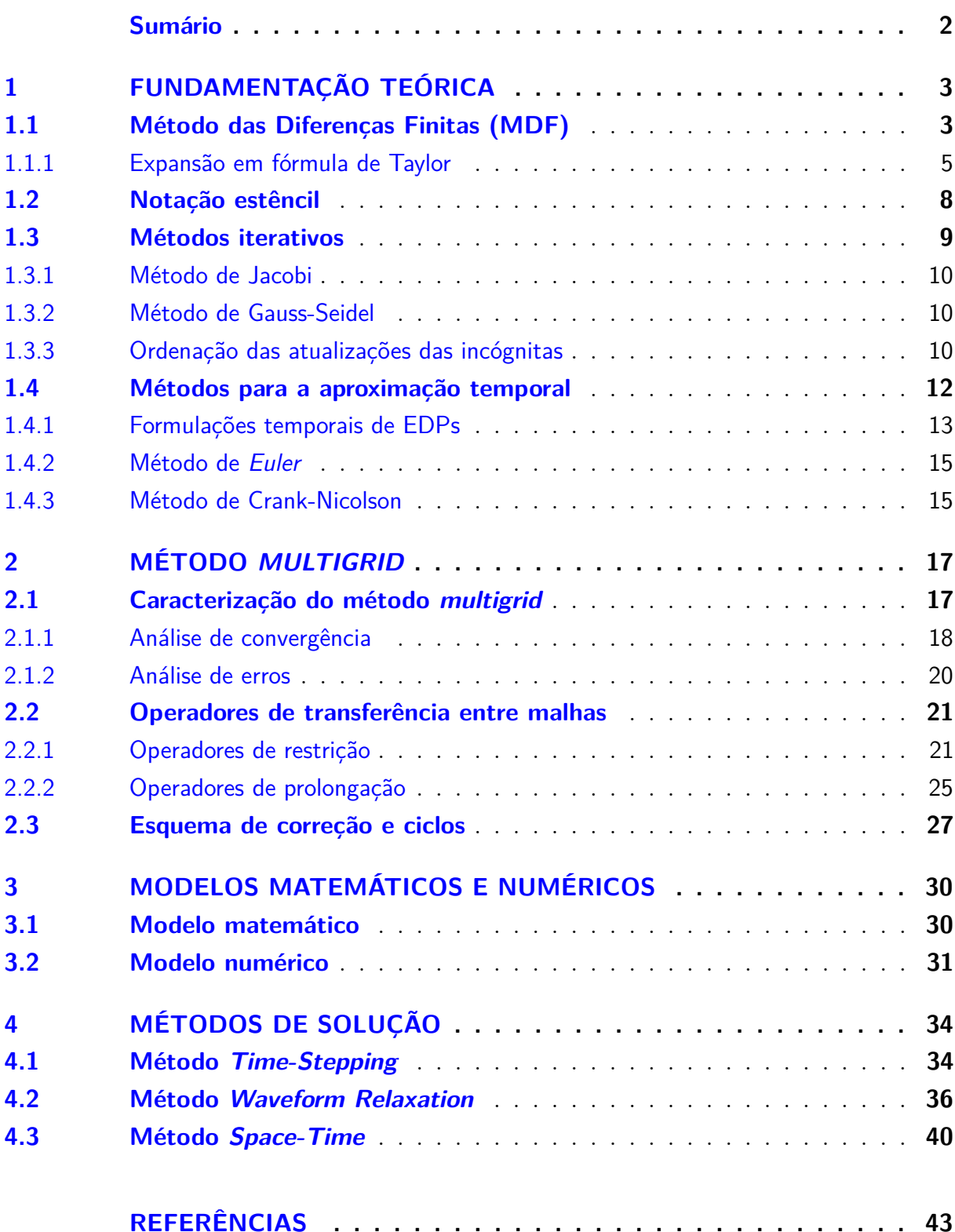

# <span id="page-2-0"></span>1 Fundamentação teórica

Neste capítulo faz-se uma breve descrição dos principais temas abordados nesta tese. Primeiramente, faz-se uma abordagem sobre o Método das Diferenças Finitas (MDF), que é um método clássico e que apesar da base matemática não ser nova, pode apresentar diferentes formulações de aproximação numérica [\(TANNEHILL et al.,](#page-43-0) [1997;](#page-43-0) [STRIKWERDA,](#page-43-1) [1989\)](#page-43-1). Depois disso, mostra-se uma das notações usadas neste trabalho, que é a notação estêncil. Também faz-se uma abordagem dos métodos iterativos e os métodos usados para aproximar a variável temporal, como o método de Euler, o método de Crank-Nicolson (CN), entre outros, veja por exemplo, [Strikwerda](#page-43-1) [\(1989\)](#page-43-1), [Hirsch](#page-42-1) [\(2007\)](#page-42-1) e [Burden e Faires](#page-42-2) [\(2016\)](#page-42-2). O método *multigrid* está exposto no capítulo seguinte.

## <span id="page-2-1"></span>1.1 Método das Diferenças Finitas (MDF)

De acordo com [Ferziger e Peric](#page-42-3) [\(2002\)](#page-42-3), o primeiro passo para a obtenção de uma solução numérica é discretizar o domínio geométrico, isto é, definir ao longo do domínio em quais pontos se deseja conhecer o valor da variável dependente através do auxílio de uma malha geométrica discreta. O princípio fundamental do MDF é aproximar, através de expressões algébricas, cada termo do modelo matemático em cada ponto (nó) dessa malha discretizada. Para isso, no MDF a malha geométrica é geralmente estruturada localmente, ou seja, cada ponto (nó) pode ser considerado como a origem de um sistema de coordenadas local, cujos eixos coincidem com as linhas da malha. A Fig. [1](#page-3-0) e a Fig. [2](#page-3-1) mostram exemplos de malhas cartesianas unidimensional (1D) e bidimensional (2D) usadas no MDF, respectivamente. Nessas figuras e nas demais figuras desta seção, o símbolo (•) denota os nós sobre os contornos e o símbolo (◦) denota os nós internos da malha. No caso 1D, cada nó é representado pela posição *i*. No caso 2D, cada nó é unicamente definido pela interseção das linhas de malhas na posição (*i, j*). Os nós vizinhos são definidos aumentando-se ou diminuindo-se uma unidade de cada índice *i* ou *j*. Assim o nó (*i* − 1*, j*) representa a posição Oeste, (*i* + 1*, j*) representa o nó na posição Leste, (*i, j* − 1) representa o nó na posição Sul e (*i, j* + 1) representa o nó na posição Norte.

A Fig. [3](#page-3-2) mostra o MDF aplicado a um modelo 1D usando a discretização uniforme, isto é, uma malha de nós igualmente espaçados, com espaço entre os nós dado por *h*.

A filosofia do MDF é fazer aproximações diretamente da definição de derivada através da série de Taylor. Uma interpretação geométrica das aproximações central, adiantada e atrasada é mostrada na Fig. [4](#page-4-1) com o auxílio de uma função contínua Φ. A primeira derivada  $\frac{d\Phi}{dx}$  em um ponto  $x_i$  indica a inclinação da reta tangente à curva no ponto  $(x_i, \Phi(x_i))$  e isso é mostrado com a reta marcada "Exata" na Fig. [4.](#page-4-1) Essa inclinação pode

<span id="page-3-0"></span>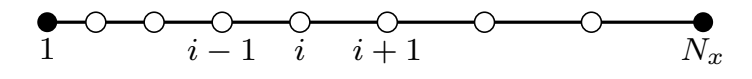

Figura 1 – Exemplo de uma malha unidimensional não uniforme.

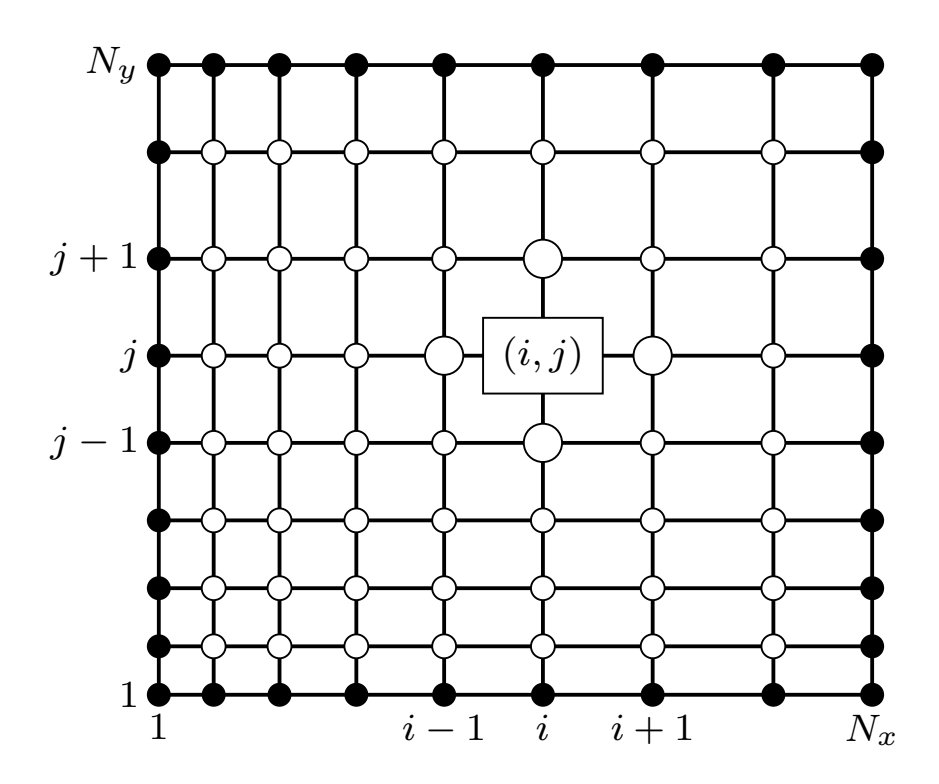

Figura 2 – Exemplo de uma malha bidimensional não uniforme.

<span id="page-3-2"></span><span id="page-3-1"></span>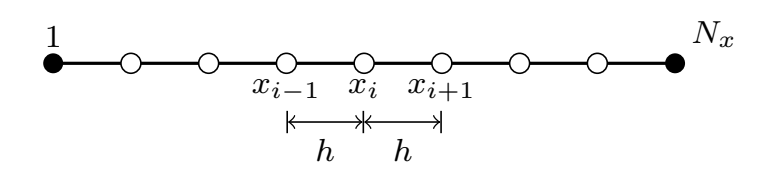

Figura 3 – Malha unidimensional uniforme com tamanho dos elementos de malha *h*.

ser aproximada pela inclinação da reta que passa por dois pontos vizinhos na curva. A reta marcada como "Adiantada" mostra que a derivada no ponto  $(x_i, \Phi(x_i))$  é aproximada pela inclinação de uma reta que passa pelos pontos $(x_i, \Phi(x_i))$  e  $(x_{i+1}, \Phi(x_{i+1}))$  A reta denotada "Atrasada" ilustra que a derivada no ponto  $(x_i, \Phi(x_i))$  é aproximada pela inclinação de

uma reta que passa pelos pontos  $(x_i, \Phi(x_i))$  e  $(x_{i-1}, \Phi(x_{i-1}))$ . A reta denominada "Central" representa aproximação por uma diferença central, ou seja, a inclinação da reta tangente no ponto (*x<sup>i</sup> ,* Φ(*xi*)) é aproximada pela inclinação de uma reta que passa pelos pontos (*xi*−1*,* Φ(*xi*−1)) e (*x<sup>i</sup>*+1*,* Φ(*x<sup>i</sup>*+1)), que são pontos situados em lados opostos do ponto em que a derivada é aproximada.

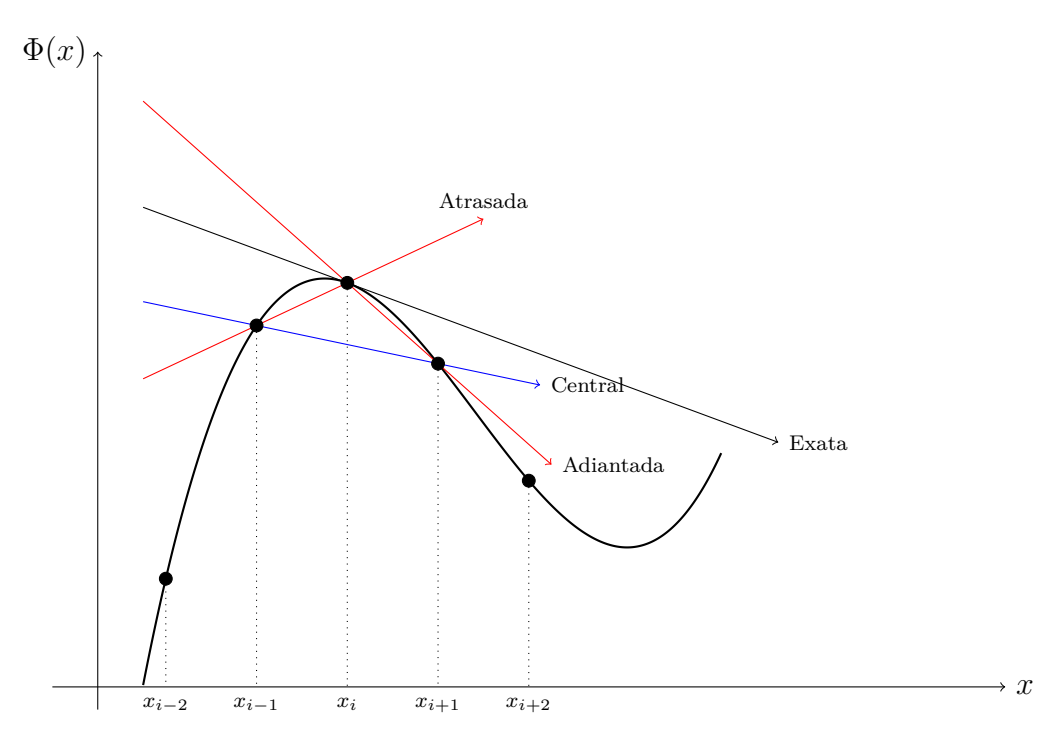

<span id="page-4-1"></span>Figura 4 – Reta tangente (Exata) à curva Φ no ponto *P* e as aproximações Atrasada, Adiantada e Central através da discretização pelo MDF.

Na Fig. [4](#page-4-1) observa-se que algumas aproximações para a derivada são melhores que outras (em relação a inclinação com o eixo *x*). Para a reta "Central", verifica-se que ocorre uma melhor aproximação em relação a reta "Exata". Verifica-se também que se *h* tende a zero (*h* → 0), todas as aproximações (Atrasada, Adiantada e Central) se aproximam da solução "Exata".

**Definição 1.1.** Uma função  $\Phi: I \longrightarrow \mathbb{R}$ , definida num intervalo aberto *I*, chama-se *analítica* quando, para cada *x* ∈ *I* existe um *ε >* 0 tal que a série de Taylor  $+\infty$ *n*=0  $\Phi^{(n)}(a)$ *n*! *h n* converge para  $\Phi(a+h)$  desde que  $|h| < \varepsilon$ .

#### <span id="page-4-0"></span>1.1.1 Expansão em fórmula de Taylor

Para expressar cada tipo de aproximação e a respectiva ordem do erro, usa-se a série de Taylor [\(KREYSZIG,](#page-42-4) [1999;](#page-42-4) [FERZIGER; PERIC,](#page-42-3) [2002;](#page-42-3) [MARCHI,](#page-42-5) [2001\)](#page-42-5). Qualquer função Φ(*x*) analítica na vizinhança de *x<sup>i</sup>* , pode ser expressa como uma série de Taylor:

<span id="page-4-2"></span>
$$
\Phi_x = \Phi_i + (x - x_i) \left(\frac{d\Phi}{dx}\right)_i + \frac{(x - x_i)^2}{2!} \left(\frac{d^2\Phi}{dx^2}\right)_i + \frac{(x - x_i)^3}{3!} \left(\frac{d^3\Phi}{dx^3}\right)_i + \dots \tag{1.1}
$$

em que  $\Phi_x$  representa  $\Phi(x)$ ,  $\Phi_i$  representa  $\Phi(x_i)$  e  $\left(\frac{d\Phi}{dx}\right)_i$  representa  $\frac{d\Phi}{dx}(x_i)$ .

<span id="page-5-0"></span>O valor de Φ*<sup>x</sup>* é exato se forem considerados todos os termos da série de Taylor. Para aplicar a Eq. [\(1.1\)](#page-4-2) aos nós *i* − 1 e *i* + 1, a partir do ponto *i*, como é mostrado na Fig. [3](#page-3-2) e com o valor de *h* sendo constante, pode-se fazer

$$
x = x_{i+1} \quad \Longrightarrow \quad (x - x_i) = (x_{i+1} - x_i) = h ,
$$

$$
\Phi_{i+1} = \Phi_i + h \left(\frac{d\Phi}{dx}\right)_i + \frac{h^2}{2} \left(\frac{d^2\Phi}{dx^2}\right)_i + \frac{h^3}{6} \left(\frac{d^3\Phi}{dx^3}\right)_i + \dots \,,\tag{1.2}
$$

 $x = x_{i-1}$   $\implies$   $(x - x_i) = (x_{i-1} - x_i) = -h$ 

$$
\Phi_{i-1} = \Phi_i - h \left(\frac{d\Phi}{dx}\right)_i + \frac{h^2}{2} \left(\frac{d^2\Phi}{dx^2}\right)_i - \frac{h^3}{6} \left(\frac{d^3\Phi}{dx^3}\right)_i + \dots \tag{1.3}
$$

<span id="page-5-1"></span>De acordo com [Tannehill et al.](#page-43-0) [\(1997\)](#page-43-0), [Marchi](#page-42-5) [\(2001\)](#page-42-5) e [Burden e Faires](#page-42-2) [\(2016\)](#page-42-2) as expressões para a derivada de primeira ordem podem ser obtidas por combinação das Eqs. [\(1.2\)](#page-5-0) e [\(1.3\)](#page-5-1). A escolha de quais equações usar define o tipo de esquema e a ordem do erro de truncamento cometido. A seguir serão apresentados alguns dos esquemas mais comuns e que serão usados no decorrer deste texto. Para outras aproximações, veja por exemplo [Burden e Faires](#page-42-2) [\(2016\)](#page-42-2) e [Ferziger e Peric](#page-42-3) [\(2002\)](#page-42-3).

Isolando-se a derivada de primeira ordem,  $\left(\frac{d\Phi}{dx}\right)_i$ , na Eq. [\(1.2\)](#page-5-0), tem-se

$$
\left(\frac{d\Phi}{dx}\right)_i = \frac{\Phi_{i+1} - \Phi_i}{h} \frac{-h}{2} \left(\frac{d^2\Phi}{dx^2}\right)_i - \frac{h^2}{6} \left(\frac{d^3\Phi}{dx^3}\right)_i - \dots
$$
\n(1.4)

| {z } considerado desprezado (erro de truncamento)

Assim, a derivada de primeira ordem de Φ é aproximada de forma atrasada (em inglês, *Downstream Difference Scheme*, DDS) a partir do ponto *i* através de

$$
\left(\frac{d\Phi}{dx}\right)_i^{DDS} = \frac{\Phi_{i+1} - \Phi_i}{h} + O(h),\tag{1.5}
$$

e o erro de truncamento  $\left(\varepsilon \left(\frac{d\Phi}{dx}\right)_i^{DDS}\right)$ é dado por

$$
\varepsilon \left(\frac{d\Phi}{dx}\right)_i^{DDS} = -\frac{h}{2} \left(\frac{d^2\Phi}{dx^2}\right)_i - \frac{h^2}{6} \left(\frac{d^3\Phi}{dx^3}\right)_i - \frac{h^3}{24} \left(\frac{d^4\Phi}{dx^4}\right)_i - \dots = O(h). \tag{1.6}
$$

Isolando-se a primeira derivada na Eq. [\(1.3\)](#page-5-1), tem-se

$$
\left(\frac{d\Phi}{dx}\right)_i = \frac{\Phi_i - \Phi_{i-1}}{h} + \frac{h}{2} \left(\frac{d^2\Phi}{dx^2}\right)_i - \frac{h^2}{6} \left(\frac{d^3\Phi}{dx^3}\right)_i + \dots \tag{1.7}
$$

| {z } considerado desprezado (erro de truncamento)

Assim, a derivada de primeira ordem de Φ é aproximada de forma adiantada (em inglês, *Upstream Difference Scheme*, UDS) a partir do ponto *i*, através de

$$
\left(\frac{d\Phi}{dx}\right)_i^{UDS} = \frac{\Phi_{i+1} - \Phi_i}{h} + O(h),\tag{1.8}
$$

e o erro de truncamento é dado por

$$
\varepsilon \left(\frac{d\Phi}{dx}\right)_i^{UDS} = \frac{h}{2} \left(\frac{d^2\Phi}{dx^2}\right)_i - \frac{h^2}{6} \left(\frac{d^3\Phi}{dx^3}\right)_i + \frac{h^3}{24} \left(\frac{d^4\Phi}{dx^4}\right)_i - \dots = O(h). \tag{1.9}
$$

Subtraindo-se a Eq. [\(1.3\)](#page-5-1) da Eq. [\(1.2\)](#page-5-0), tem-se que

$$
\Phi_{i+1} - \Phi_{i-1} = 2h \left(\frac{d\Phi}{dx}\right)_i + \frac{2h^3}{6} \left(\frac{d^3\Phi}{dx^3}\right)_i + \frac{2h^5}{120} \left(\frac{d^5\Phi}{dx^5}\right)_i + \dots \quad , \tag{1.10}
$$

ou

$$
\left(\frac{d\Phi}{dx}\right)_i = \underbrace{\frac{\Phi_{i+1} - \Phi_{i-1}}{2h}}_{\text{considerable}} - \underbrace{\frac{h^2}{6} \left(\frac{d^3 \Phi}{dx^3}\right)_i - \frac{h^4}{120} \left(\frac{d^5 \Phi}{dx^5}\right)_i - \dots}_{\text{convidently}} \tag{1.11}
$$

considerado desprezado (erro de truncamento)

Assim, a derivada de primeira ordem de Φ é aproximada de forma centrada (em inglês, *Central Difference Scheme*, CDS) para o ponto *i*, através de

$$
\left(\frac{d\Phi}{dx}\right)_i^{CDS} = \frac{\Phi_{i+1} - \Phi_{i-1}}{2h} + O(h^2),\tag{1.12}
$$

e o erro de truncamento é dado por

$$
\varepsilon \left(\frac{d\Phi}{dx}\right)_i^{CDS} = -\frac{h^2}{6} \left(\frac{d^3\Phi}{dx^3}\right)_i - \frac{h^4}{120} \left(\frac{d^5\Phi}{dx^5}\right)_i - \dots = O(h^2). \tag{1.13}
$$

De forma semelhante ao que foi feito na aproximação da derivada de primeira ordem, seguem-se de [Tannehill et al.](#page-43-0) [\(1997\)](#page-43-0), [Marchi](#page-42-5) [\(2001\)](#page-42-5) e [Burden e Faires](#page-42-2) [\(2016\)](#page-42-2), as relações para expressar as aproximações da derivada de segunda ordem.

Somando-se a Eq.  $(1.2)$  e a Eq.  $(1.3)$ , tem-se

$$
\Phi_{i-1} + \Phi_{i+1} = 2\Phi_i + h^2 \left(\frac{d^2 \Phi}{dx^2}\right)_i + \frac{h^4}{12} \left(\frac{d^4 \Phi}{dx^4}\right)_i + \frac{h^6}{360} \left(\frac{d^6 \Phi}{dx^6}\right)_i + \dots \quad , \tag{1.14}
$$

ou

$$
\left(\frac{d^2\Phi}{dx^2}\right)_i = \underbrace{\frac{\Phi_{i-1} - 2\Phi_i + \Phi_{i+1}}{h^2}}_{\text{max}} \underbrace{-\frac{h^2}{12} \left(\frac{d^4\Phi}{dx^4}\right)_i - \frac{h^4}{360} \left(\frac{d^6\Phi}{dx^6}\right)_i - \dots}_{\text{(1.15)}}
$$

| {z } considerado desprezado (erro de truncamento)

Assim, a derivada de segunda ordem de Φ é aproximada de forma centrada com 3 pontos (CDS) para o ponto *P*, através de

$$
\left(\frac{d^2\Phi}{dx^2}\right)_i^{CDS} = \frac{\Phi_{i-1} - 2\Phi_i + \Phi_{i+1}}{h^2} + O(h^2),\tag{1.16}
$$

e o erro de truncamento é dado por

$$
\varepsilon \left(\frac{d^2 \Phi}{dx^2}\right)_i^{CDS-2} = -\frac{h^2}{12} \left(\frac{d^4 \Phi}{dx^4}\right)_i - \frac{h^4}{360} \left(\frac{d^6 \Phi}{dx^6}\right)_i - \frac{h^6}{20160} \left(\frac{d^8 \Phi}{dx^8}\right)_i - \dots = O(h^2). \tag{1.17}
$$

### <span id="page-7-0"></span>1.2 Notação estêncil

A notação estêncil é apropriada para definir um operador diferencial discreto *L<sup>h</sup>* em uma malha cartesiana retangular Ω *h* . [Trottenberg et al.](#page-43-2) [\(2001\)](#page-43-2) e [Wienands e Joppich](#page-43-3) [\(2005\)](#page-43-3) afirmam que é conveniente usar a terminologia estêncil para descrever funções de malhas do tipo  $\omega_h : \Omega^h \longrightarrow \mathbb{R}$  e também para facilitar o uso da análise de Fourier local. Assim, considera-se a função de malha

$$
\omega_h : \Omega^h \longrightarrow \mathbb{R}
$$
  
 $(x, y) \longmapsto \omega_h(x, y).$ 

Um estêncil geral  $[S_{\kappa_1 \kappa_2}]_h$  dado por

$$
[S_{\kappa_1\kappa_2}]_h = \begin{bmatrix} \vdots & \vdots & \vdots \\ \cdots & S_{-1,1} & S_{0,1} & S_{1,1} & \cdots \\ \cdots & S_{-1,0} & S_{0,0} & S_{1,0} & \cdots \\ \cdots & S_{-1,-1} & S_{0,-1} & S_{1,-1} & \cdots \\ \vdots & \vdots & \vdots & \vdots \end{bmatrix}, \quad S_{\kappa_1\kappa_2} \in \mathbb{R},
$$

em que *κ*1*, κ*<sup>2</sup> ∈ Z indicam as posições no estêncil, define um conjunto de funções de malha dadas por

$$
[S_{\kappa_1\kappa_2}]_h\omega_h(x,y) = \sum_{\kappa_1,\kappa_2}\omega_h(x+\kappa_1h_x,y+\kappa_2h_y),\tag{1.18}
$$

em que *h<sup>x</sup>* e *h<sup>y</sup>* indicam as distâncias entre os nós espaciais nas direções *x* e *y*, respectivamente.

Aqui, assume-se que somente um número finito de coeficientes  $S_{\kappa_1\kappa_2}$  são diferentes de zero.

Os estêncis mais comuns são os compactos de cinco pontos e de nove pontos, dados na malha *h*, respectivamente por

$$
\begin{bmatrix}\nS_{0,1} \\
S_{-1,0} & S_{0,0} & S_{1,0} \\
S_{0,-1} & \n\end{bmatrix}_{h} \quad\n\text{e}\n\begin{bmatrix}\nS_{-1,1} & S_{0,1} & S_{1,1} \\
S_{-1,0} & S_{0,0} & S_{1,0} \\
S_{-1,-1} & S_{0,-1} & S_{1,-1}\n\end{bmatrix}_{h}.
$$
\n(1.19)

Para ilustrar este procedimento, considera-se o operador Laplaciano  $Lu = -\Delta u =$ −(*uxx* + *uyy*). A discretização em uma malha Ω *h* : [0*,* 1] × [0*,* 1] através do Método das Diferenças Finitas usando aproximação de segunda ordem do tipo CDS, conduz a

$$
L_h u_h(x, y) = -\Delta_h u_h(x, y)
$$
  
=  $\frac{1}{h^2} [4u_h(x, y) - u_h(x - h, y) - u_h(x + h, y) - u_h(x, y - h) - u_h(x, y + h)]$   
=  $\frac{1}{h^2} \begin{bmatrix} -1 \\ -1 & 4 \\ -1 \end{bmatrix} u_h(x, y).$  (1.20)

Assim

$$
L_h = \frac{1}{h^2} \begin{bmatrix} -1 & 1 \\ -1 & 4 & -1 \\ -1 & 1 & \end{bmatrix}_h
$$

representa o estêncil de cinco pontos do operador Laplaciano discreto −∆*h*.

### <span id="page-8-0"></span>1.3 Métodos iterativos

Os métodos mais comuns usados para resolver sistemas de equações lineares são os métodos diretos e os métodos iterativos. Os método diretos são mais usados para matrizes de pequeno porte e densas, enquanto que os métodos iterativos são mais eficazes quando aplicados a matrizes de grande porte e esparsas (muitos elementos iguais a zero) [\(BURDEN; FAIRES,](#page-42-2) [2016\)](#page-42-2). Como neste caso a discretização é feita através do MDF, as matrizes obtidas com as discretizações possuem como característica a esparsidade.

Os métodos iterativos, ao contrário dos métodos diretos, fornecem a resposta como uma aproximação da solução, e isso pode ser variável. De acordo com [Saad](#page-43-4) [\(2003\)](#page-43-4), os métodos iterativos começam com uma solução aproximada dada e modificam as componentes da aproximação, uma variável ou um bloco de variáveis, em uma determinada ordem, até que um critério de convergência seja atingido. Cada uma dessas modificações, chamadas de passos de relaxamento, destina-se a suavizar as componentes do erro.

Considerando o sistema de equações lineares dado por

<span id="page-8-2"></span>
$$
Au = f,\tag{1.21}
$$

com *A* sendo uma matriz quadrada de ordem *n* × *n* e *u* e *f* vetores de ordem *n*, tem-se

<span id="page-8-1"></span>
$$
\begin{cases}\n a_{11}u_1 + a_{12}u_2 + \cdots + a_{1n}u_n = f_1 \\
 a_{21}u_1 + a_{22}u_2 + \cdots + a_{2n}u_n = f_2 \\
 \vdots & \vdots & \vdots & \vdots \\
 a_{n1}u_1 + a_{n2}u_2 + \cdots + a_{nn}u_n = f_n\n\end{cases}
$$
\n(1.22)

A matriz dos coeficientes *A* do sistema [\(1.22\)](#page-8-1) pode ser dividida na forma:

$$
A = -L + D - U,\t\t(1.23)
$$

em que −*L* é uma matriz triangular inferior formada pela parte inferior da matriz *A*, *D* é a matriz formada pela diagonal de *A* e −*U* é uma matriz triangular superior formada pela parte superior da matriz *A*.

#### <span id="page-9-0"></span>1.3.1 Método de Jacobi

Seguindo [Ruggiero e Lopes](#page-43-5) [\(1996\)](#page-43-5), [Saad](#page-43-4) [\(2003\)](#page-43-4) e [Ferziger e Peric](#page-42-3) [\(2002\)](#page-42-3) e considerando a matriz *D* não singular, ou seja  $d_{ii} \neq 0 \ \forall i$ , pode-se reescrever o sistema linear dado na Eq. [\(1.21\)](#page-8-2) na forma

<span id="page-9-3"></span>
$$
(-L+D-U)u = f
$$
  

$$
Du = (L+U)v + f.
$$
 (1.24)

Isolando-se *u* na iteração atual e considerando-se *v* como sendo sua aproximação, o procedimento que caracteriza o método de Jacobi na forma matricial é dado por

$$
v^{\nu+1} = D^{-1}(L+U)v^{\nu} + D^{-1}f . \qquad (1.25)
$$

#### <span id="page-9-1"></span>1.3.2 Método de Gauss-Seidel

Da mesma forma que o método de Jacobi, considerando-se a matriz *D* não singular, pode-se escrever o sistema linear dado na Eq. [\(1.21\)](#page-8-2) na forma

<span id="page-9-4"></span>
$$
(-L+D-U)u = f,
$$
  

$$
(-L+D)u = Uu + f.
$$

Isolando-se *u* na iteração atual e considerando-se *v* como sendo sua aproximação, o procedimento que caracteriza o método de Gauss-Seidel na forma matricial é dado por

$$
v^{\nu+1} = (-L+D)^{-1}Uv^{\nu} + (-L+D)^{-1}f.
$$
\n(1.26)

Nos procedimentos descritos anteriormente, para Jacobi e Gauss-Seidel, a matriz de iteração é constante ao longo do processo iterativo. Os métodos iterativos que possuem esta propriedade são chamados métodos iterativos básicos ou estacionários [\(TROTTENBERG](#page-43-2) [et al.,](#page-43-2) [2001\)](#page-43-2).

#### <span id="page-9-2"></span>1.3.3 Ordenação das atualizações das incógnitas

A eficiência destes métodos iterativos está fortemente ligada à ordenação em que as incógnitas são determinadas ou atualizadas. As ordens mais comuns são a ordenação lexicográfica (Lex) (Fig. [5\)](#page-10-0), a ordenação *red-black* (RB) (Fig. [6\)](#page-10-1) e algumas variantes, como a ordenação de varredura para os métodos de suavização por blocos gerando os métodos por linhas (Fig. [7\)](#page-11-1), zebra (Fig. [8\)](#page-12-1), entre outros [\(WESSELING,](#page-43-6) [1992;](#page-43-6) [TROTTENBERG](#page-43-2) [et al.,](#page-43-2) [2001;](#page-43-2) [WIENANDS; JOPPICH,](#page-43-3) [2005\)](#page-43-3). Um dos objetivos das ordens de atualização coloridas (ou zebras) é possibilitar o desenvolvimento de algoritmos paralelizáveis.

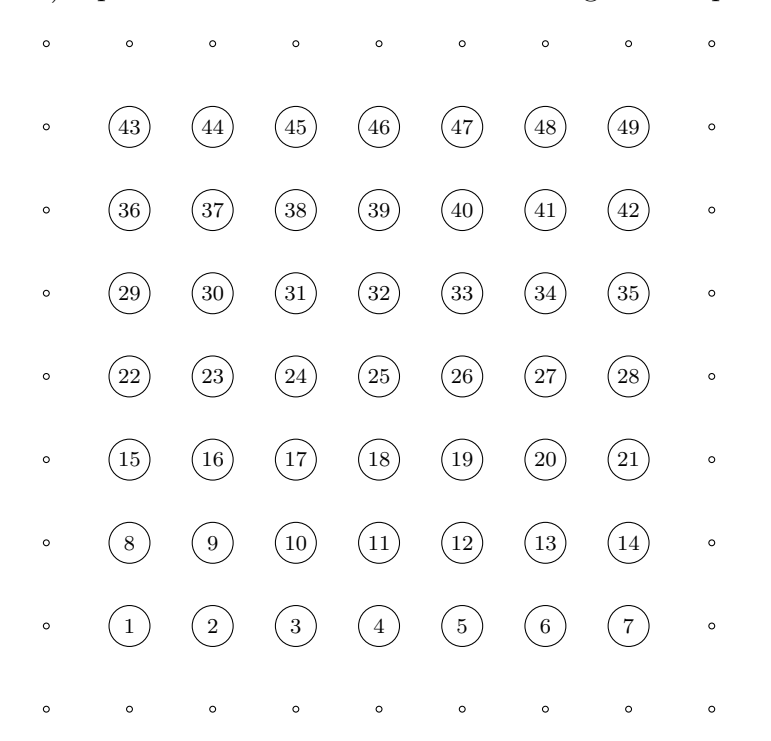

Figura 5 – Ordenação lexicográfica para atualização das incógnitas.

<span id="page-10-0"></span>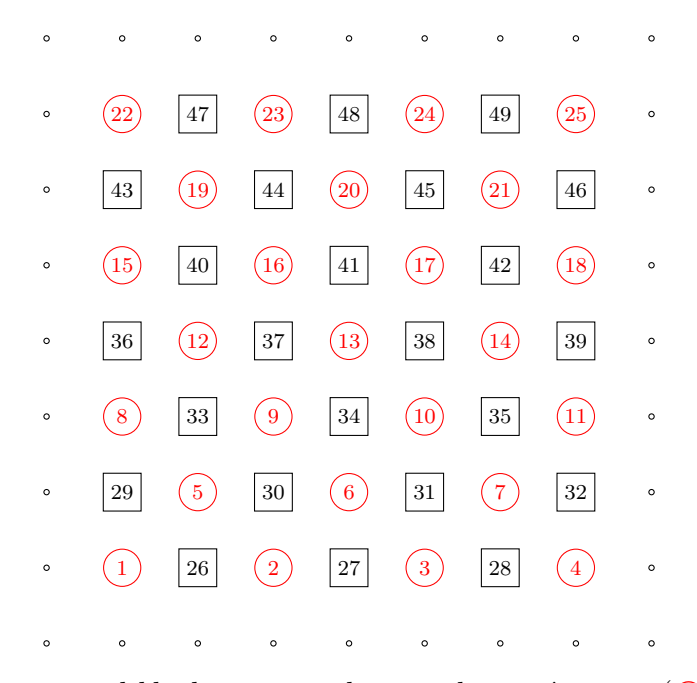

<span id="page-10-1"></span>Figura 6 – Ordenação *red-black* para atualização das incógnitas: ( $\cap$ ) *red* e  $(\square)$  *black*.

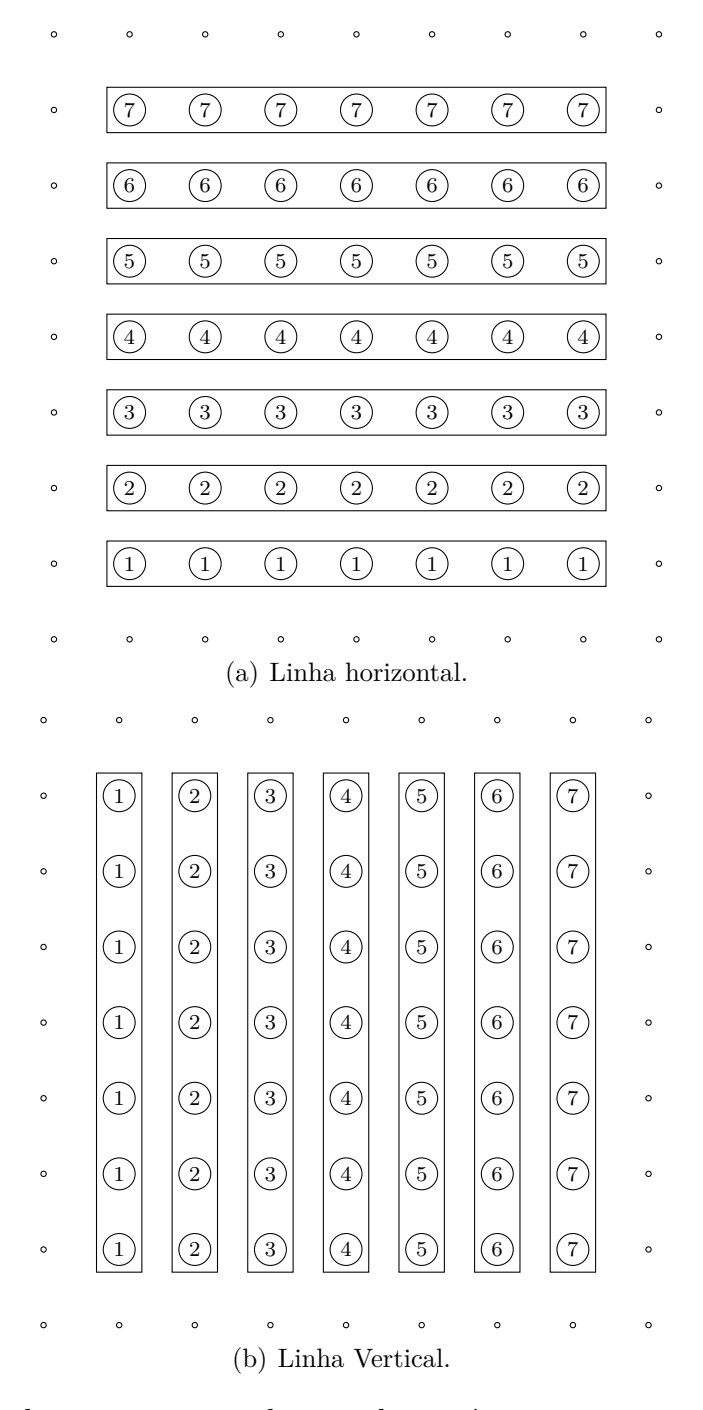

Figura 7 – Ordenação para atualização das incógnitas com um método linha.

## <span id="page-11-0"></span>1.4 Métodos para a aproximação temporal

Dado um Problema de Valor Inicial (PVI)

<span id="page-11-2"></span><span id="page-11-1"></span>
$$
\begin{cases}\n\frac{du}{dt} = f \\
u(x, y, t_0) = u^0\n\end{cases}
$$
\n(1.27)

com *u* e *f* funções das variáveis (*x, y, t*), em que [*x, y*] está contido em um domínio espacial, *t* ∈ [ $t_0, t_f$ ], em que  $t_0$  representa o tempo inicial e  $t_f$  o tempo final,  $u^0$  é a condição inicial (função das variáveis espaciais *x* e *y*). Nesta tese, as condições para existência e unicidade

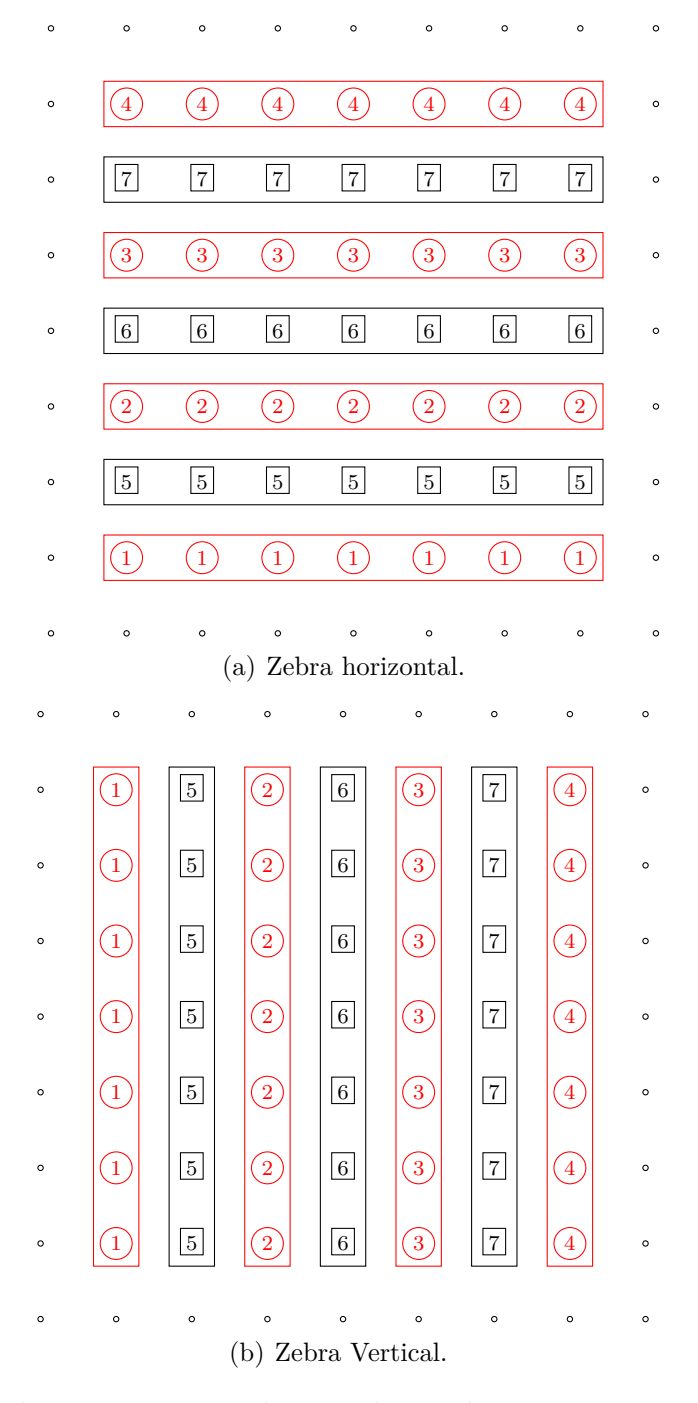

<span id="page-12-1"></span>Figura 8 – Ordenação para atualização das incógnitas com um método zebra.

da solução são garantidas, ver [\(BURDEN; FAIRES,](#page-42-2) [2016\)](#page-42-2). Observa-se que a derivada temporal é ordinária, pois apesar de depender dos valores espaciais (*x, y*), consideram-nos conhecidos durante o cálculo da variável temporal.

### <span id="page-12-0"></span>1.4.1 Formulações temporais de EDPs

[Maliska](#page-42-6) [\(2004\)](#page-42-6) relata que uma formulação é dita explícita a um passo de tempo quando todas as incógnitas vizinhas ao ponto *i* são avaliadas nos passos de tempo anteriores e, portanto, já são conhecidas, como mostra a Fig. [9\(a\).](#page-13-0)

Uma formulação é dita totalmente Implícita a um passo de tempo quando todas as incógnitas vizinhas ao ponto *i* são avaliadas no passo de tempo atual e, portanto, não são conhecidas em sua totalidade (depende da ordenação de atualização das incógnitas), como mostra a Fig.  $9(b)$ .

<span id="page-13-0"></span>A formulação implícita a um passo de tempo ocorre quando as incógnitas vizinhas ao ponto *i* são avaliadas nos passos de tempo atual e anterior, como mostra a Fig. [9\(c\).](#page-13-2)

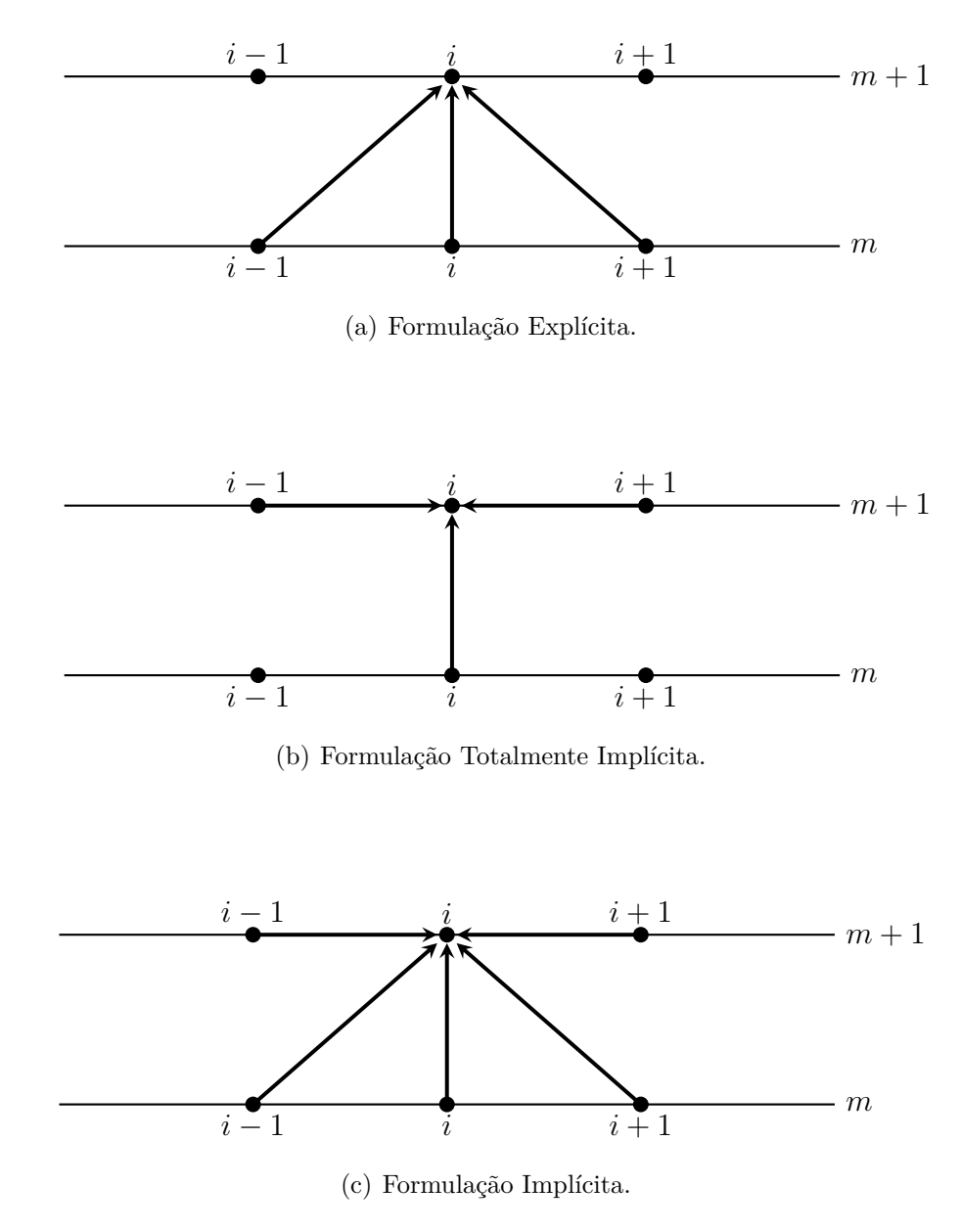

<span id="page-13-2"></span><span id="page-13-1"></span>Figura 9 – Conexão espacial e temporal em um ponto *i* com formulações Explícita, Totalmente Implícita e Implícita [\(MALISKA,](#page-42-6) [2004,](#page-42-6) p. 39).

#### <span id="page-14-0"></span>1.4.2 Método de Euler

O método de *Euler* consiste em obter uma aproximação para a solução *u*(*t*) de [\(1.27\)](#page-11-2) de forma discreta em diversos valores no intervalo [*t*0*, t<sup>f</sup>* ], chamados pontos de malha. Para isso, estipula-se que os pontos de malha têm distribuição uniforme no intervalo  $[t_0, t_f]$ , seleciona-se um número positivo inteiro *N<sup>t</sup>* e os pontos de malha (em *t*) são dados por

$$
t_{m+1} = t_0 + (m+1)\tau \quad \text{para cada } m = 0, 1, \dots, N_t - 1. \tag{1.28}
$$

A distância entre os pontos  $\tau = \frac{t_f - t_0}{N}$ *Nt* é chamada de tamanho do passo de tempo.

Seja  $u(t)$  a única solução da Eq. [\(1.27\)](#page-11-2), com duas derivadas contínuas em  $[t_0, t_f]$ , de modo que sua expansão em série de Taylor para cada *m* = 0*,* 1*, . . . , N<sup>t</sup>* − 1 é dada por

$$
u(t_{m+1}) = u(t_m) + \tau \frac{d}{dt} u(t_m) + \frac{\tau^2}{2} \frac{d^2}{dt^2} u(\xi_k),
$$
\n(1.29)

para algum  $\xi_m \in (t_0, t_f)$ .

Considerando-se *v* uma aproximação para *u*, o método de Euler constrói  $v^m \approx u(t_m)$ para cada  $m = 0, 1, ..., N_t - 1$  ao desconsiderar os termos  $\frac{\tau^2}{2}$ 2  $d^2$  $\frac{d}{dt^2}u(\xi_k)$ , de segunda ordem de aproximação em *τ* . Dessa forma, o método de *Euler Implicito* (primeira ordem de aproximação no tempo) é dado por

$$
\begin{cases}\nv^{0} = y^{0} \\
v^{m+1} = v^{m} + \tau f(v^{m+1}, t_{m+1})\n\end{cases}\n\text{ para cada } m = 0, 1, \dots, N_{t} - 1.
$$
\n(1.30)

Esse método é chamado de método de *Euler Implícito*, pois para obter o valor de *v <sup>m</sup>*+1 são necessários valores relacionados aos passos de tempo *m* e *m* + 1. Se para obter o valor de *v <sup>m</sup>*+1 utilizar apenas valores relacionados ao passo de tempo *m* + 1 o método de Euler é dito método de Euler Totalmente Implícito e se são necessários apenas valores relacionados ao passo de tempo *m* o método de Euler é dito método de Euler Explícito [\(BURDEN; FAIRES,](#page-42-2) [2016;](#page-42-2) [HIRSCH,](#page-42-1) [2007\)](#page-42-1).

O método Explícito é condicionalmente estável, ou seja, converge quando satisfaz um critério de convergência [\(BURDEN; FAIRES,](#page-42-2) [2016\)](#page-42-2) que relaciona o tamanho da discretização espacial ao tamanho do passo temporal. Os métodos Implícitos e Totalmente Implícitos são incondicionalmente estáveis, ou seja, independem do tamanho da discretização espacial e do tamanho do passo temporal [\(BURDEN; FAIRES,](#page-42-2) [2016;](#page-42-2) [STRIKWERDA,](#page-43-1) [1989\)](#page-43-1).

#### <span id="page-14-1"></span>1.4.3 Método de Crank-Nicolson

De acordo com [Tannehill et al.](#page-43-0) [\(1997\)](#page-43-0), [Burden e Faires](#page-42-2) [\(2016\)](#page-42-2), [Strikwerda](#page-43-1) [\(1989\)](#page-43-1) e [Hirsch](#page-42-1) [\(2007\)](#page-42-1), o método de Crank-Nicolson (CN) é um método incondicionalmente estável, ou seja, a sua convergência não depende da relação entre o tamanho do passo de tempo e o tamanho da discretização espacial e possui segunda ordem de aproximação temporal  $(O(\tau^2))$ .

Considerando por exemplo a Eq. [\(1.27\)](#page-11-2), o método de CN consiste em fazer

$$
\begin{cases}\nv^0 = y^0 \\
v^{m+1} = v^m + \frac{\tau}{2} \left[ f(v^{m+1}, t_{m+1}) + f(v^m, t_m) \right] & m = 0, 1, \dots, N_t - 1,\n\end{cases} \tag{1.31}
$$

em que os subindices *m*+1 e *m* indicam os passos de tempo atual e anterior, respectivamente.

# <span id="page-16-0"></span>2 Método multigrid

Quando o problema proposto é discretizado e resolvido em apenas uma malha, diz-se que este problema está sendo resolvido com o método *singlegrid*. Se usar duas malhas para resolver o problema, diz-se que está sendo usado o método de duas malhas (ou *two-grid*). Porém, com o uso de três ou mais malhas para a solução do problema, diz-se que está sendo usado o método *multigrid*.

O método *multigrid* é uma técnica eficiente para acelerar a suavização das fortes oscilações do resíduo usando um método de relaxação (método iterativo básico). Proposto originalmente por [Fedorenko](#page-42-7) [\(1964\)](#page-42-7), esse método é atualmente muito utilizado para acelerar a convergência de sistemas de equações do tipo *Au* = *f*. O princípio de funcionamento desse método está fortemente relacionado ao comportamento de convergência dos métodos iterativos básicos (Gauss-Seidel e Jacobi, por exemplo). Esses métodos apresentam propriedades de suavização dos erros de alta frequência (componentes oscilatórias), enquanto as baixas frequências são mantidas praticamente inalteradas. Assim, nas primeiras iterações reduzem-se rapidamente as componentes oscilatórias do erro e à medida que esse número vai aumentando, o erro começa a cair mais lentamente, indicando a predominância das componentes suaves [\(BRANDT,](#page-42-8) [1977;](#page-42-8) [STüBEN; TROTTENBERG,](#page-43-7) [1981;](#page-43-7) [WESSELING,](#page-43-6) [1992;](#page-43-6) [BRIGGS et al.,](#page-42-9) [2000;](#page-42-9) [TROTTENBERG et al.,](#page-43-2) [2001\)](#page-43-2). Assim, o método *multigrid* consiste no uso de discretização do problema em diversas malhas, ou seja, após a suavização das componentes oscilatórias em uma malha fina, as componentes dos erros (suaves) são transferidas para uma malha mais grossa, tornando-se oscilatórias. Esse processo pode ser repetido até a malha mais grossa possível e faz com que o método iterativo usado não perca a eficiência, pois agirá sempre nas componentes oscilatória dos erros.

Como dito anteriormente, o método *multigrid* geométrico utiliza-se de informações das malhas consideradas na discretização do problema, o que significa que ele é recomendado para problemas em malhas estruturadas. Como neste trabalho serão usadas apenas malhas estruturadas, o método *multigrid* geométrico será a ferramenta de trabalho adotada.

## <span id="page-16-1"></span>2.1 Caracterização do método multigrid

A ideia principal do método *multigrid* consiste em usar uma discretização de malha adequada para que, usando um suavizador (Gauss-Seidel, Jacobi, ...), as componentes oscilatórias do erro sejam suavizadas rapidamente nas primeiras iterações. Após a suavização, o método *multigrid* procura trabalhar com uma sequência de malhas cada vez mais grossas, de tal forma que os comprimentos de ondas do erro, que são longos em

malhas finas, sejam transformados em curtos em malhas mais grossas, tornando-se mais oscilatórios, situação na qual as componentes do erro são suavizadas mais rapidamente.

A razão de engrossamento entre as malhas *q* é dada por

$$
q = \frac{h_2}{h_1} \tag{2.1}
$$

em que *h*<sup>1</sup> e *h*<sup>2</sup> são o tamanhos dos elementos da malha consecutivamente mais grossa e fina, respectivamente. A Fig. [10](#page-17-1) mostra uma sequência de três malhas bidimensionais (Ω *h* ,  $\Omega^{2h}$  e  $\Omega^{4h}$ ) com razão de engrossamento padrão  $q=2$ .

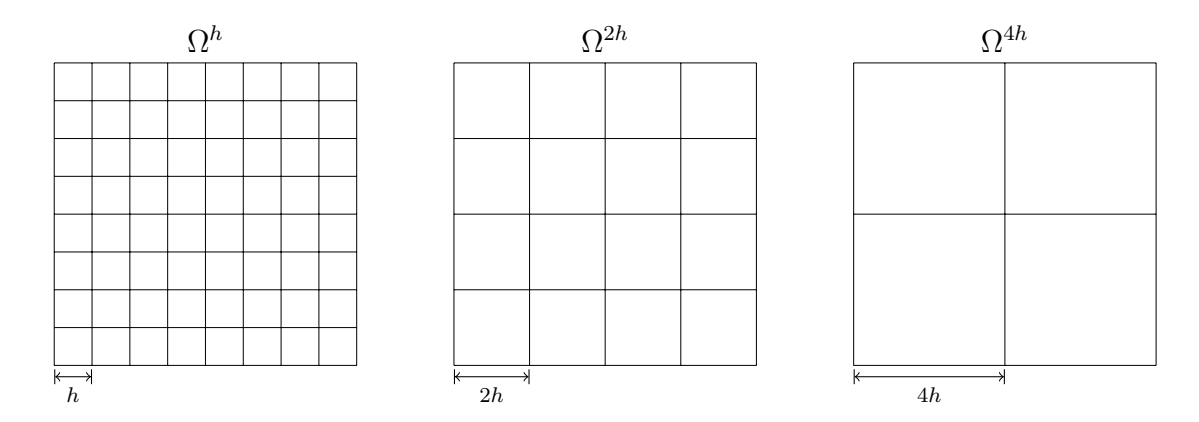

Figura 10 – Sequência de 3 malhas bidimensionais e uniformes com engrossamento padrão.

#### <span id="page-17-0"></span>2.1.1 Análise de convergência

Seja o sistema linear na forma

<span id="page-17-2"></span><span id="page-17-1"></span>
$$
Au = f.
$$
\n<sup>(2.2)</sup>

Supondo que este sistema tenha uma única solução e que *v* é uma aproximação para *u*, pode-se definir duas medidas importantes de *v* como aproximação de *u*.

**Definição 2.1.** O erro (ou erro algébrico) é dado por:

$$
e = u - v.\tag{2.3}
$$

Porém, o erro de uma solução numérica é inacessível quando não se conhece a solução analítica. Assim, uma medida calculável para verificar o quanto *v* se aproxima de *u* é o resíduo.

**Definição 2.2.** O resíduo da Eq. [\(2.2\)](#page-17-2) para uma aproximação *v* é dado por

$$
r = f - Av.\tag{2.4}
$$

Como a solução aproximada *v* é obtida através de um processo iterativo, pode-se escrever o erro e o resíduo em função da iterada atual *ν*, respectivamente, como

$$
e^{\nu} = u - v^{\nu},\tag{2.5}
$$

$$
r^{\nu} = f - Av^{\nu},\tag{2.6}
$$

sendo que a magnitude de ambos pode ser medida pelas normas vetoriais conhecidas [\(BURDEN; FAIRES,](#page-42-2) [2016\)](#page-42-2).

Uma importante relação entre erro e resíduo é mostrado em [Briggs et al.](#page-42-9) [\(2000\)](#page-42-9), através da expressão

<span id="page-18-0"></span>
$$
\frac{1}{cond(A)} \frac{||r||}{||f||} \le \frac{||e||}{||u||} \le cond(A) \frac{||r||}{||f||},\tag{2.7}
$$

com *cond*(*A*) = ||*A*|| · ||*A*<sup>−</sup><sup>1</sup> || sendo o número de condicionamento da matriz *A*.

Observe que, pelas inequações [\(2.7\)](#page-18-0),  $||r|| \approx 0$  implica em  $||e|| \approx 0$  somente se *cond*(*A*) é pequeno, ou seja, próximo da unidade (*cond*(*A*)  $\approx$  1). Neste caso, diz-se que a matriz *A* é bem condicionada.

A partir das Eqs. [\(1.25\)](#page-9-3) e [\(1.26\)](#page-9-4) pode-se construir o método iterativo dado por

<span id="page-18-1"></span>
$$
v^{\nu+1} = Sv^{\nu} + g,\tag{2.8}
$$

em que *v* é uma aproximação para a solução desejada. Nota-se que *S* dependerá do método iterativo utilizado.

**Definição 2.3.** O método iterativo  $v^{\nu+1} = Sv^{\nu} + g$  é chamado de convergente se e somente se  $\lim_{\nu \to \infty} ||S||^{\nu} = 0$ .

<span id="page-18-2"></span>**Definição 2.4.** O fator de convergência do método iterativo dado na Eq. [\(2.8\)](#page-18-1) é

$$
\rho(S) = max|\lambda(S)|.
$$

Na definição [2.4,](#page-18-2) *λ*(*S*) representa os autovalores da matriz *S* e o fator de convergência *ρ* (máximo autovalor,em módulo, de *S*) é também chamado de raio espectral da matriz *S*. Este *ρ* indica a pior redução do erro com o passo iterativo [\(BRIGGS et al.,](#page-42-9) [2000\)](#page-42-9).

**Teorema 2.1.** O método iterativo  $v^{\nu+1} = Sv^{\nu} + g$  é convergente se e somente se  $\rho(S) \leq 1$ .

Prova: ver [Burden e Faires](#page-42-2) [\(2016\)](#page-42-2).

O raio espectral ou fator de convergência pode ser aproximado numericamente como descrito em [Janssen](#page-42-10) [\(1997,](#page-42-10) p. 43) por

<span id="page-18-3"></span>
$$
\rho^{\nu+1} = \frac{||e^{\nu+1}||}{||e^{\nu}||}.
$$
\n(2.9)

O mesmo autor comenta que se usar o resíduo ao invés do erro na Eq. [\(2.9\)](#page-18-3), os resultados serão semelhantes.

O fator de convergência médio pode ser definido como a média geométrica dos fatores de convergência de [\(2.9\)](#page-18-3). Assim,

$$
\rho_m = \sqrt[n]{\rho^{(1)} \cdot \rho^{(2)} \cdot \ldots \cdot \rho^{(n)}} \,, \tag{2.10}
$$

em que *n* representa o número de iteradas ou ciclos *multigrid* realizados.

#### <span id="page-19-0"></span>2.1.2 Análise de erros

Para uma análise do comportamento dos erros, [Briggs et al.](#page-42-9) [\(2000\)](#page-42-9) afirmam que é suficiente utilizar o sistema homogêneo *Au* = 0. Neste caso, tem-se a vantagem da solução exata (*u* = 0) ser conhecida e o erro da aproximação dada por *v* é simplesmente −*v*.

Para facilitar os cálculos, considera-se aqui o caso unidimensional da equação de Poisson com condições de contorno de Dirichlet com estimativa inicial, ou modos de Fourier, dada por  $v_j = \text{sen}\left(\frac{jk\pi}{N}\right)$ *N* , 1 ≤ *j* ≤ *N* − 1 e *k* ≤ *N* − 1, em que *v* é uma aproximação da solução *u*, *N* é o número de pontos da discretização, *k* é o número de em que ou modos de Fourier e *j* é a componente do vetor *v*.

**Definição 2.5.** Os modos de Fourier localizados na metade inferior do espectro, com  $1 ≤ k < \frac{N}{2}$ , são chamados de modos de Fourier de baixa frequência ou modos suaves. Os modos de Fourier localizados na metade superior do espectro, com  $\frac{N}{2} \leq k \leq N - 1$ , são chamados de modos de Fourier de alta frequência ou modos oscilatórios.

A Fig. [11\(a\)](#page-20-2) e a Fig. [11\(b\)](#page-20-3) mostram os efeitos do engrossamento de malhas para suavizar os modos de Fourier. Observa-se que o número de ondas *k* permanece inalterado, enquanto que o número de pontos é reduzido, fazendo com que a onda torne-se mais oscilatória  $\left(\frac{N}{2} \leq k \leq N-1\right)$ .

Ao se projetar um modo suave com número de ondas $1 \leq k < \frac{N}{2}$ da malha fina Ω *<sup>h</sup>* para a malha grossa Ω 2*h* , transforma-se o modo em oscilatório [\(BRIGGS et al.,](#page-42-9) [2000;](#page-42-9) [TROTTENBERG et al.,](#page-43-2) [2001;](#page-43-2) [WESSELING,](#page-43-6) [1992\)](#page-43-6). Por isso é recomendável transferir o problema de relaxação para a malha grossa após a suavização dos erros oscilatórios, pois lá os modos de erros suaves se apresentarão mais oscilatórios, e o processo de relaxação será mais eficiente.

Com essa filosofia para suavizar os erros de baixa frequência com o uso de malhas mais grossas, o método *multigrid* possui uma taxa (ou fator) de convergência ideal (teórica) que independe do tamanho da malha, isto é, independe do número de pontos da discretização da malha [\(FERZIGER; PERIC,](#page-42-3) [2002;](#page-42-3) [ROACHE,](#page-43-8) [1998\)](#page-43-8). Para obter um bom desempenho do método *multigrid*, devem-se usar diversos níveis de malhas [\(TANNEHILL](#page-43-0) [et al.,](#page-43-0) [1997;](#page-43-0) [PINTO; MARCHI,](#page-43-9) [2007\)](#page-43-9).

<span id="page-20-2"></span>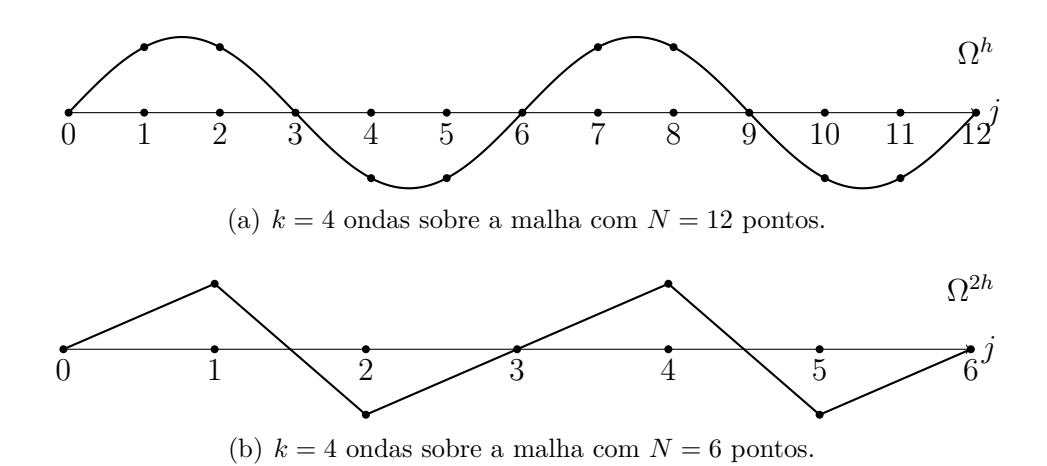

<span id="page-20-3"></span>Figura 11 – Número de ondas *k* = 4 sobre uma malha fina com *N* = 12 pontos e sobre uma malha grossa com  $N = 6$  pontos [\(BRIGGS et al.,](#page-42-9) [2000,](#page-42-9) p. 32).

### <span id="page-20-0"></span>2.2 Operadores de transferência entre malhas

Os elementos essenciais do método *multigrid* são os operadores de restrição  $\left(I_h^{2h}\right)$  e de prolongação  $\left( I_{2h}^{h}\right)$ . Com o problema representado em uma malha fina  $(\Omega^{h})$  é necessário transferir as informações para as malhas mais grossas ( $\Omega^{2h}, \Omega^{4h}, \ldots$ ). Isto é feito por um operador chamado *operador de restrição*. Para fazer o caminho contrário e transferir as informações das malhas grossas para as malhas mais finas, faz-se necessário um operador chamado *operador de prolongação*.

Nas figuras deste capítulo, o símbolo  $\left( \bullet \right)$  representa os nós que pertencem a ambas as malhas, o símbolo (◦) representa os nós que pertencem apenas à malha fina e os números (ao lado das setas) representam os pesos atribuídos a cada tipo de restrição ou prolongação.

#### <span id="page-20-1"></span>2.2.1 Operadores de restrição

O operador de restrição  $\left(I_h^{2h}\right)$  é responsável por transferir informações (resíduo e/ou solução) de uma determinada malha Ω *h* , com discretização de malhas de tamanho *h* (em todas as direções espaciais), para a malha mais grossa Ω 2*h* com 2*h*. A restrição pode ser por Injeção (Inj), por meia ponderação (HW), por ponderação completa (FW), entre outros [\(BRIGGS et al.,](#page-42-9) [2000;](#page-42-9) [TROTTENBERG et al.,](#page-43-2) [2001;](#page-43-2) [HORTON; VANDEWALLE,](#page-42-11) [1995\)](#page-42-11).

O operador de restrição por injeção  $\left(I_h^{2h}\right)$ *Inj* apenas transfere a informação de um ponto na malha fina em seu correspondente ponto na malha mais grossa. A Fig. [12\(a\)](#page-21-0) e a Fig. [12\(b\)](#page-21-1) ilustram este procedimento para os casos unidimensional (1D) e bidimensional (2D), respectivamente.

Por exemplo, no caso 2D, o resíduo calculado pelo operador  $\left(I_h^{2h}\right)$ *Inj* na malha

<span id="page-21-0"></span>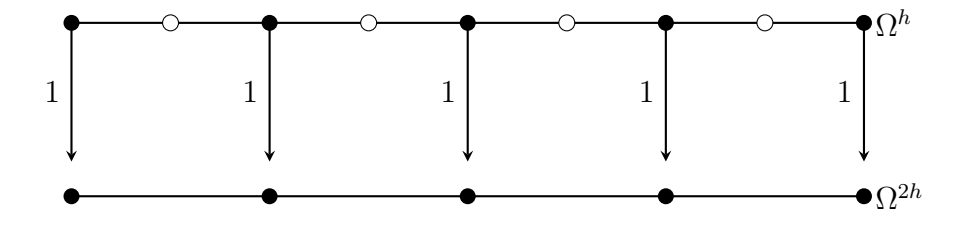

(a) Problema 1D.

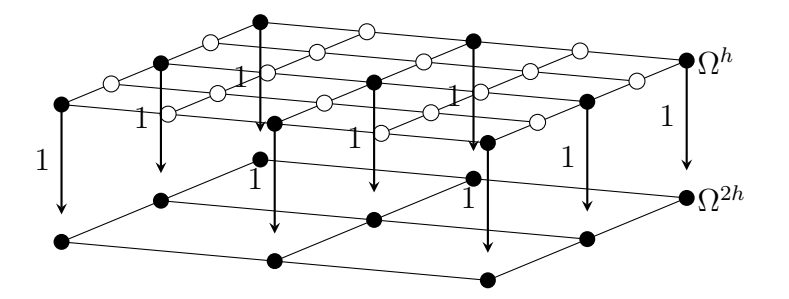

(b) Problema 2D.

<span id="page-21-1"></span>Figura 12 – Operadores de restrição por injeção 1D e 2D.

grossa, é dado por

$$
r_{2h}(x,y) = (I_h^{2h})_{Inj} r_h(x,y)
$$
  
=  $r_h(x,y)$ . (2.11)

Em notação estêncil, tem-se

$$
\left(I_h^{2h}\right)_{Inj} = \begin{bmatrix} 0 & 0 & 0 \\ 0 & 1 & 0 \\ 0 & 0 & 0 \end{bmatrix}_h^{2h} . \tag{2.12}
$$

O operador de restrição por meia ponderação  $\left(I_h^{2h}\right)$ *HW* , no caso 2D, utiliza as informações dos 4 pontos mais próximos ao ponto calculado na malha fina para o correspondente ponto na malha mais grossa. A Fig. [13](#page-22-0) ilustra esse procedimento.

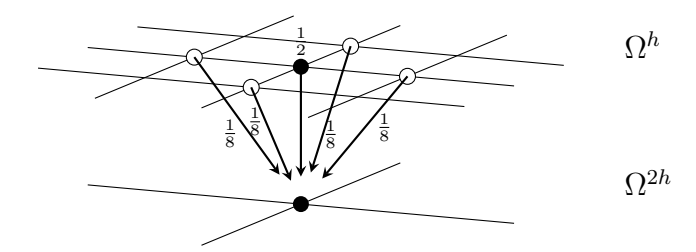

<span id="page-22-0"></span>Figura 13 – Operador de restrição por meia ponderação.

O resíduo para o caso 2D, por exemplo, calculado pelo operador  $\left(I_h^{2h}\right)$  $_{HW}$ na malha grossa é dado por

$$
r_{2h}(x,y) = (I_h^{2h})_{HW} r_h(x,y)
$$
  
= 
$$
\frac{1}{8} [4r_h(x,y) + r_h(x,y-h) + r_h(x-h,y) + r_h(x+h,y) + r_h(x,y+h)].
$$
 (2.13)

Em notação estêncil, tem-se

$$
\left(I_h^{2h}\right)_{HW} = \frac{1}{8} \begin{bmatrix} 0 & 1 & 0 \\ 1 & 4 & 1 \\ 0 & 1 & 0 \end{bmatrix}_h^{2h} . \tag{2.14}
$$

O operador de restrição por ponderação completa  $\left(I_h^{2h}\right)$  $_{FW}$ utiliza informações de todos os pontos vizinhos ao ponto calculado na malha fina para o correspondente ponto na malha grossa. A Fig. [14\(a\)](#page-23-0) e a Fig. [14\(b\)](#page-23-1) ilustram este procedimento para os casos unidimensional (1D) e bidimensional (2D), respectivamente.

Por exemplo, o resíduo para o caso 2D calculado pelo operador  $\left(I_h^{2h}\right)$  $_{\it FW}$ na malha grossa é dado por

$$
r_{2h}(x,y) = (I_h^{2h})_{FW} r_h(x,y)
$$
\n
$$
= \frac{1}{16} \{4r_h(x,y) + 2[r_h(x,y-h) + r_h(x-h,y) + r_h(x+h,y) + r_h(x,y+h)] +
$$
\n
$$
+r_h(x-h,y-h) + r_h(x+h,y-h) + r_h(x-h,y+h) + r_h(x+h,y+h)\}.
$$
\n(2.15)

<span id="page-23-0"></span>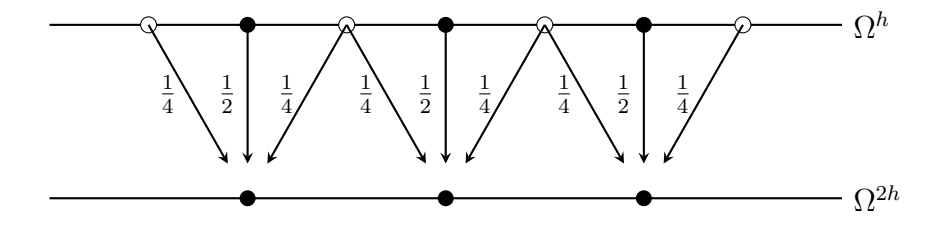

(a) Problema 1D.

<span id="page-23-1"></span>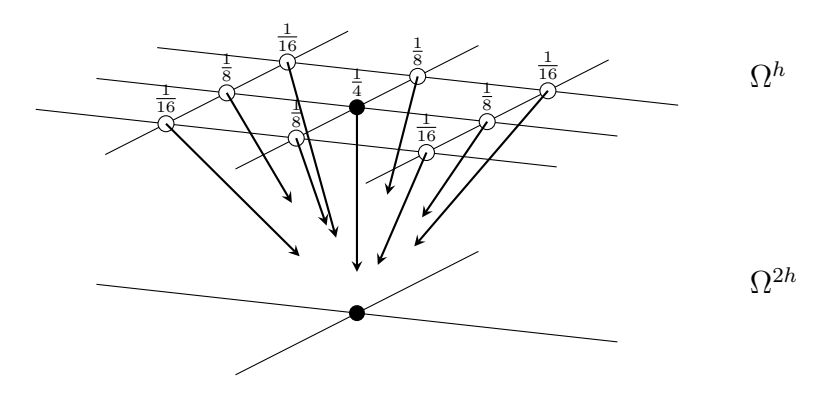

(b) Problema 2D.

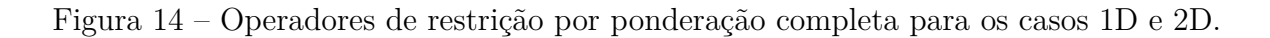

Em notação estêncil, tem-se

$$
\left(I_h^{2h}\right)_{FW} = \frac{1}{16} \begin{bmatrix} 1 & 2 & 1 \\ 2 & 4 & 2 \\ 1 & 2 & 1 \end{bmatrix}_h^{2h} . \tag{2.16}
$$

#### <span id="page-24-0"></span>2.2.2 Operadores de prolongação

O operador de prolongação (ou interpolação) $I_{2h}^h$ é responsável por transferir informação (correção) de uma determinada malha grossa Ω 2*h* , com discretização de malhas de tamanho 2*h*, para a malha fina Ω *h* com malha de tamanho *h*. A prolongação pode ser por interpolação linear (para o caso 1D), bilinear (para o caso 2D), entre outras. Para esses operadores serão empregados [Hackbusch](#page-42-12) [\(1985\)](#page-42-12), [Wesseling](#page-43-6) [\(1992\)](#page-43-6), [Briggs et al.](#page-42-9) [\(2000\)](#page-42-9) e [Trottenberg et al.](#page-43-2) [\(2001\)](#page-43-2).

A interpolação linear da correção pelo operador $\mathcal{I}_{2h}^{h}$ da malha grossa para a malha fina, no caso 1D (Fig. [15\)](#page-24-1), é dado por

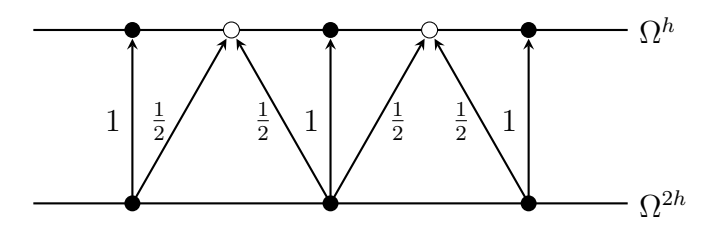

Figura 15 – Operador de interpolação linear para o caso 1D.

$$
v_h(x) = I_{2h}^h v_{2h}(x)
$$
  
= 
$$
\begin{cases} \frac{1}{2} [v_{2h}(x - h) + v_{2h}(x + h)] & \text{para} \end{cases}
$$
 (2.17)

Em notação estêncil, tem-se

<span id="page-24-1"></span>
$$
I_{2h}^h = \frac{1}{2} \begin{bmatrix} 1 & 2 & 1 \end{bmatrix} \begin{bmatrix} h \\ 2h \end{bmatrix} . \tag{2.18}
$$

Para o caso 2D, usa-se um operador de interpolação bilinear *I h* 2*h* (Fig. [16\)](#page-25-0). Nesse caso, a interpolação bilinear da correção pelo operador $I^h_{2h}$ da malha  $\Omega^{2h}$ para a malha  $\Omega^h$ (Fig. [16\(a\)](#page-25-1) a  $16(d)$ ) é dado por

$$
v_h(x,y) = I_{2h}^h v_{2h}(x,y),
$$
  
\n
$$
v_h(x,y) = \begin{cases} v_{2h}(x,y) \\ \frac{1}{2} [v_{2h}(x-h,y) + v_{2h}(x+h,y)] \\ \frac{1}{2} [v_{2h}(x,y-h) + v_{2h}(x,y+h)] \\ \frac{1}{4} [v_{2h}(x-h,y) + v_{2h}(x+h,y) + v_{2h}(x,y-h) + v_{2h}(x,y+h)] \end{cases}
$$
(2.19)

<span id="page-25-1"></span>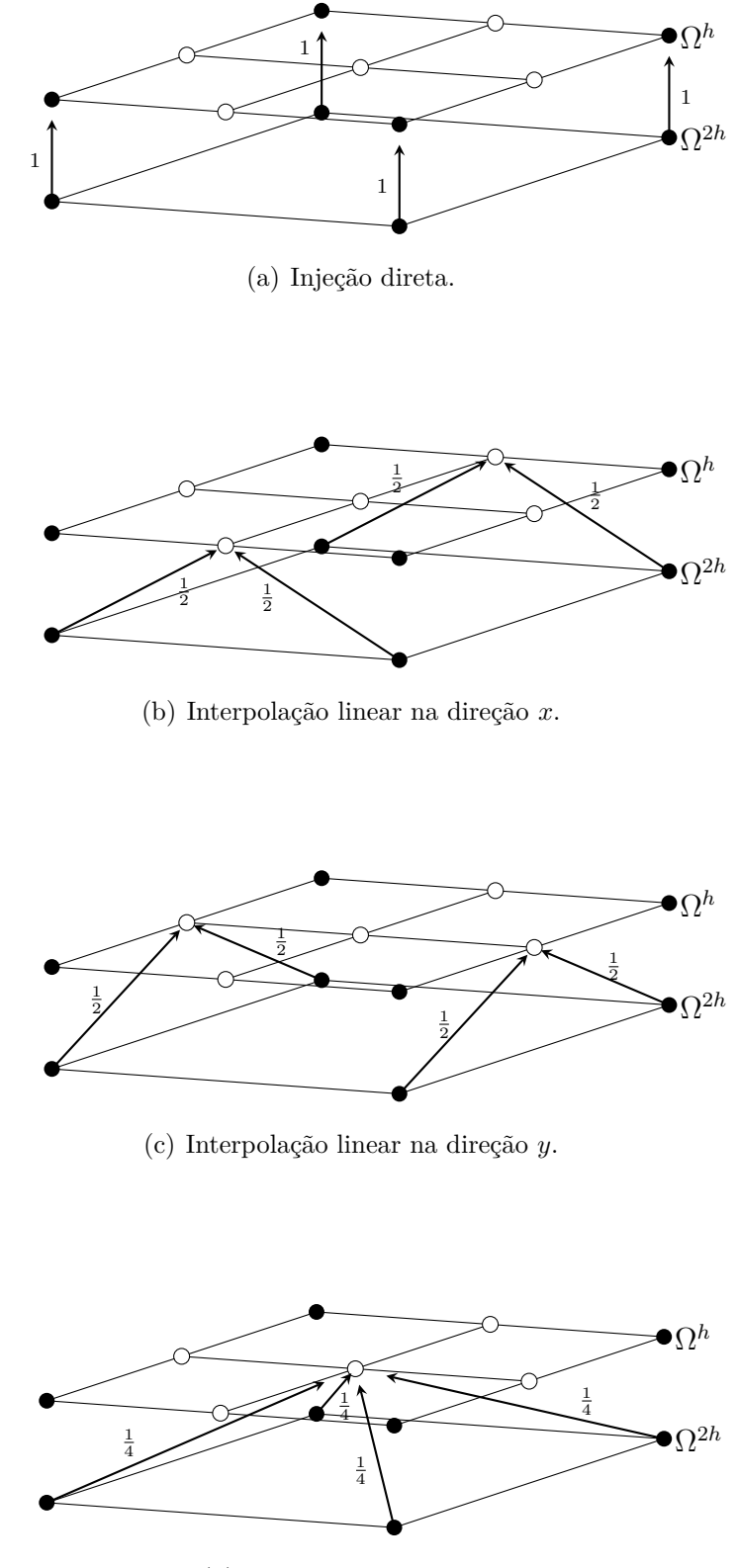

<span id="page-25-0"></span>(d) Interpolação bilinear.

<span id="page-25-2"></span>Figura 16 – Operador de Interpolação bilinear para o caso 2D.

Em notação estêncil, tem-se

$$
I_h^{2h} = \frac{1}{4} \begin{bmatrix} 1 & 2 & 1 \ 2 & 4 & 2 \ 1 & 2 & 1 \end{bmatrix} \begin{bmatrix} h \\ h \\ h \end{bmatrix} . \tag{2.20}
$$

## <span id="page-26-0"></span>2.3 Esquema de correção e ciclos

Neste trabalho o método *multigrid* foi implementado utilizando o esquema de correção (em inglês, *Correction Scheme*, CS). De acordo com [Briggs et al.](#page-42-9) [\(2000\)](#page-42-9), o esquema CS é mais indicado para problemas lineares.

A filosofia do esquema CS pode ser representada pelo seguinte procedimento:

- Suavize  $Au = f$  na malha mais fina  $\Omega^h$  para obter uma aproximação  $v^h$ .
- Calcule o resíduo  $r = f Av^h$ .

Suavize a equação residual  $Ae = r$  em  $\Omega^{2h}$  com estimativa inicial  $e = 0$  para obter uma aproximação para o erro *e* 2*h* .

• Corrija a aproximação obtida em Ω<sup>*h*</sup> com o erro estimado em Ω<sup>2*h*</sup>:  $v^h \leftarrow v^h + e^{2h}$ .

Esse procedimento expõe um esquema CS para o caso de duas malhas, porém a mesma ideia pode ser estendida para o número de malhas que se queira.

A sequência com que as malhas são percorridas dá origem aos chamados ciclos de suavização. [Wesseling](#page-43-6) [\(1992\)](#page-43-6), [Briggs et al.](#page-42-9) [\(2000\)](#page-42-9) e [Trottenberg et al.](#page-43-2) [\(2001\)](#page-43-2) apresentaram a generalização dos ciclos *V* , *F* e *W* como parte de uma família ciclos chamada de *µ*ciclo. As Fig.  $17(a)$ , Fig.  $17(b)$  e Fig.  $17(c)$  ilustram cada um desses ciclos *V*, *F* e *W*, respectivamente.

O número de suavizações, ou iterações do suavizador (*ν*), geralmente depende do suavizador e não precisa ser necessariamente o mesmo em todos os níveis de malha, tanto no processo de restrição quanto na prolongação. Define-se como *ν*<sup>1</sup> o número de suavizações realizadas quando ocorre o processo de restrição (pré-suavização) e *ν*<sub>2</sub> o número de suavizações realizadas quando ocorre o processo de prolongação (pós-suavização). [Briggs](#page-42-9) [et al.](#page-42-9) [\(2000\)](#page-42-9) afirmam que para problemas que não apresentam dificuldades de convergência, são empregadas entre 1 e 3 suavizações.

O algoritmo [1](#page-28-0) mostra um esquema para o ciclo *V* ou o ciclo *W*. Se *µ* = 1 o algoritmo [1](#page-28-0) realiza um ciclo *V* e se *µ* = 2 realiza um ciclo *W*. O algoritmo [2](#page-28-1) mostra um esquema para o ciclo *F*.

<span id="page-27-0"></span>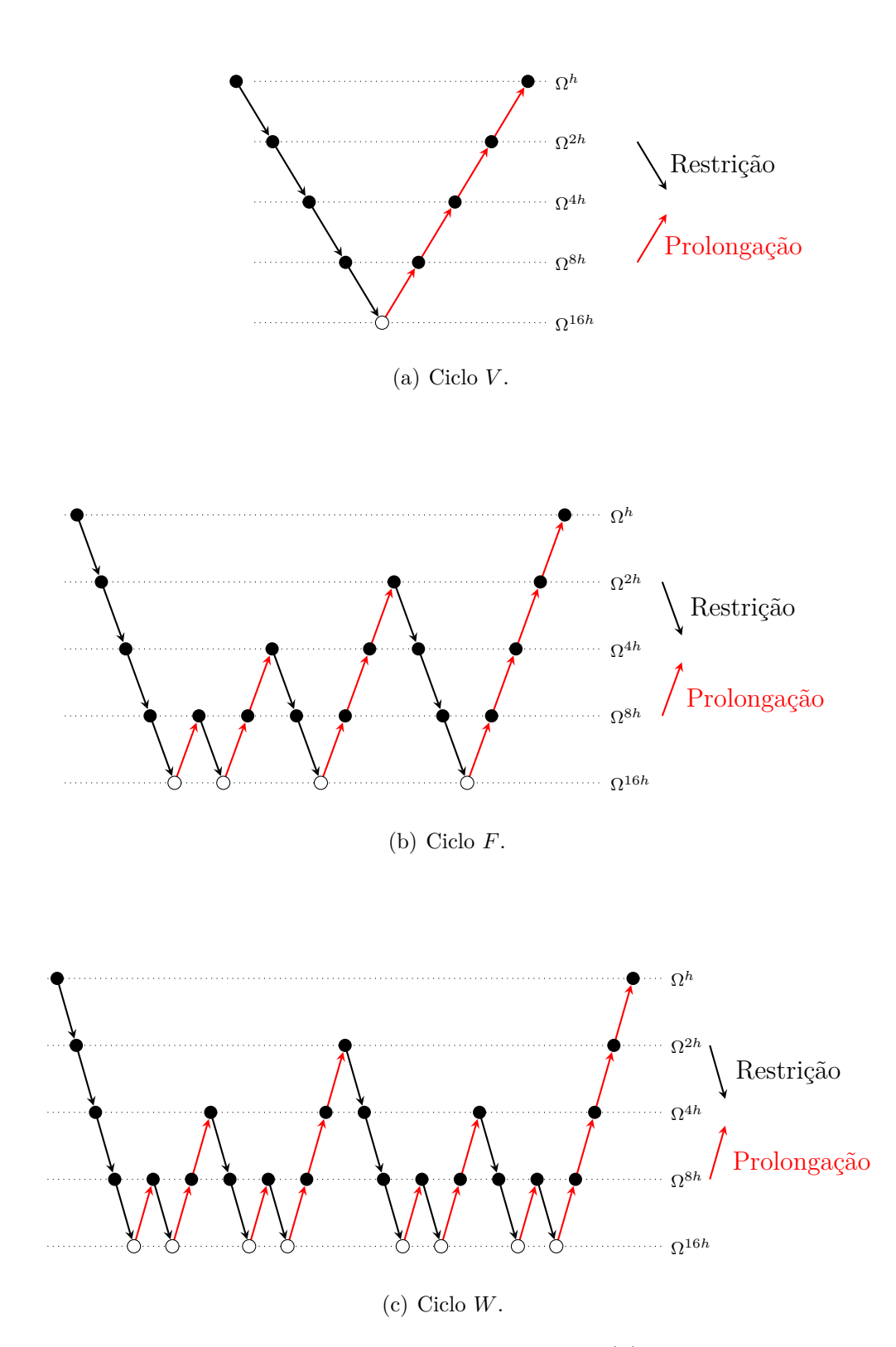

<span id="page-27-2"></span><span id="page-27-1"></span>Figura 17 – Estrutura dos ciclos *V* , *F* e *W*. O símbolo (•) representa suavização e o símbolo (◦) a solução exata.

<span id="page-28-0"></span>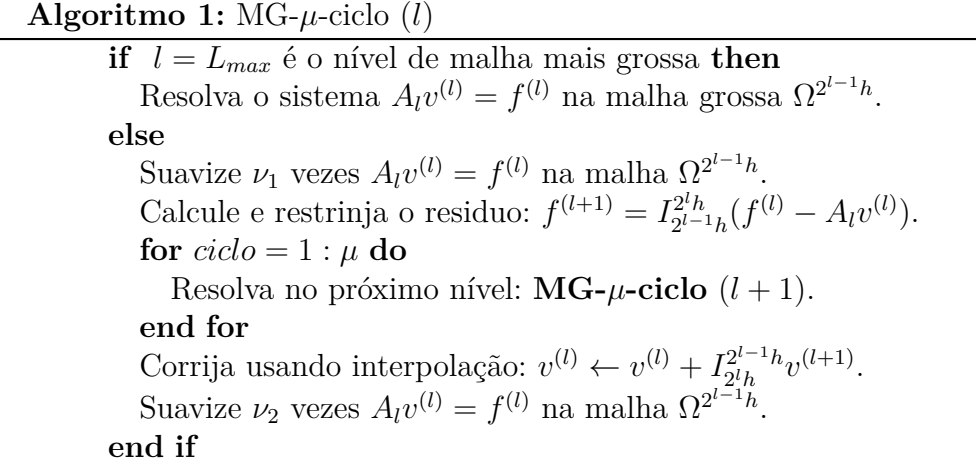

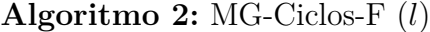

<span id="page-28-1"></span>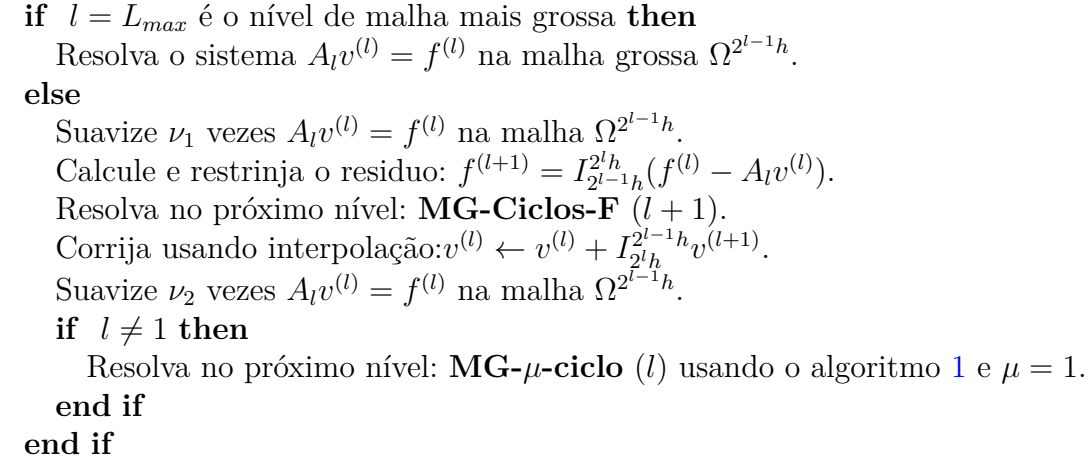

# <span id="page-29-0"></span>3 Modelos matemáticos e numéricos

Neste capítulo apresentam-se os modelos matemáticos e numéricos para o problema da difusão de calor (equação de Fourier).

Para os modelos numéricos, as aproximações espaciais são feitas através do Método das Diferenças Finitas (MDF) e a aproximação temporal é feita com os métodos de Euler ou Crank-Nicolson (CN).

### <span id="page-29-1"></span>3.1 Modelo matemático

O modelo matemático para o problema da difusão de calor dependente do tempo (regime transiente) é representado pela equação do calor (EDP parabólica)

<span id="page-29-2"></span>
$$
\frac{\partial u}{\partial t} - \Delta u = f,\tag{3.1}
$$

no domínio espacial dado por  $\Omega \subset \mathbb{R}^d$ , com  $d \in \{1, 2\}$ . Nesta notação  $x_1 = x$  e  $x_2 = y$ , o operador Laplaciano *d*-dimensional é dado por ∆ = X *d i*=1 *∂* 2  $\partial x_i^2$ e o intervalo de tempo (*t*) considerado é (0*, t<sup>f</sup>* ].

Supõe-se a condição inicial dada por

$$
u(\mathbf{x},0) = \prod_{i=1}^{d} \sin(\pi x_i), \mathbf{x} \in \Omega,
$$
\n(3.2)

com **x** = *x*<sup>1</sup> e Ω = [0*,* 1] se *d* = 1 ou **x** = (*x*1*, x*2) e Ω = [0*,* 1] × [0*,* 1] se *d* = 2. As condições de contornos são do tipo *Dirichlet*, ou seja,

$$
u(\mathbf{x},t) = 0, \quad \mathbf{x} \in \partial \Omega, \ 0 < t \le t_f. \tag{3.3}
$$

O termo fonte é dado por

$$
f(\mathbf{x}, t) = (d\pi^2 - 1)e^{-t} \prod_{i=1}^{d} \sin(\pi x_i), \quad \mathbf{x} \in \Omega, \ 0 < t \le t_f,\tag{3.4}
$$

e a solução analítica é

$$
u(\mathbf{x}, t) = e^{-t} \prod_{i=1}^{d} \sin(\pi x_i), \quad x \in \Omega, \ 0 \le t \le t_f.
$$
 (3.5)

### <span id="page-30-0"></span>3.2 Modelo numérico

Para o modelo numérico, considera-se o modelo matemático apresentado na seção [3.1](#page-29-1) e *v* como sendo uma aproximação da solução analítica *u*. Discretiza-se o domínio espacial através do MDF com aproximação espacial do tipo CDS, como descrito na seção [1.1.](#page-2-1) Faz-se a aproximação temporal e a conexão espacial e temporal usando um método de discretização implícita (seção [1.4\)](#page-11-0), como por exemplo neste caso, os métodos de Euler Implícito e de Crank-Nicolson.

Para o caso do método de Euler, considerando-se  $d = 1$  e discretizando a Eq.  $(3.1)$ tem-se

$$
\frac{v_i^{m+1} - v_i^m}{\tau} = \frac{v_{i-1}^{m+1} - 2v_i^{m+1} + v_{i+1}^{m+1}}{h^2} + f_i^{m+1},\tag{3.6}
$$

<span id="page-30-1"></span>ou

$$
v_i^{m+1} = v_i^m + \frac{\tau}{h^2} \left[ v_{i-1}^{m+1} - 2v_i^{m+1} + v_{i+1}^{m+1} \right] + \tau f_i^{m+1},\tag{3.7}
$$

em que *i*, *i* − 1 e *i* + 1 indicam a discretização espacial, *m* + 1 e *m* indicam os passos de tempo atual e anterior, respectivamente. O tamanho do passo de tempo é dado por *τ* e o comprimento da discretização espacial é dado por *h*.

Observa-se que os coeficientes da Eq. [\(3.7\)](#page-30-1) dependem de um parâmetro que leva em consideração o tamanho do passo do tempo (*τ* ) e o quadrado do comprimento da discretização espacial (*h*). Esse parâmetro é chamado de *fator de anisotropia* [\(HORTON;](#page-42-11) [VANDEWALLE,](#page-42-11) [1995\)](#page-42-11) e é dado por

<span id="page-30-2"></span>
$$
\lambda = \frac{\tau}{h^2}.\tag{3.8}
$$

Substituindo  $\lambda$  e reorganizando os termos semelhantes na Eq. [\(3.7\)](#page-30-1), tem-se com o método de Euler

$$
(1+2\lambda) v_i^{m+1} = v_i^m + \lambda \left( v_{i-1}^{m+1} + v_{i+1}^{m+1} \right) + \tau f_i^{m+1}.
$$
 (3.9)

Para o Método de Crank-Nicolson (CN), a Eq. [\(3.1\)](#page-29-2) é discretizada da seguinte forma

$$
\frac{v_i^{m+1} - v_i^m}{\tau} = \frac{1}{2} \left( \frac{v_{i-1}^{m+1} - 2v_i^{m+1} + v_{i+1}^{m+1}}{h^2} + f_i^{m+1} \right) + \frac{1}{2} \left( \frac{v_{i-1}^m - 2v_i^m + v_{i+1}^m}{h^2} + f_i^m \right),
$$
(3.10)

reorganizando os termos, tem-se com o método de CN

$$
(1+\lambda)v_i^{m+1} = \frac{\lambda}{2} \left( v_{i-1}^{m+1} + v_{i+1}^{m+1} + v_{i-1}^m + v_{i+1}^m \right) + (1-\lambda)v_i^m + \frac{\tau}{2} \left( f_i^{m+1} + f_i^m \right). \tag{3.11}
$$

Para associar os métodos de Euler Implícito e o método de Crank-Nicolson usou-se um esquema chamado de esquema *θ*. Esse esquema associa o parâmetro de mistura (*θ*)

aos esquemas de Euler Implícito e de Crank-Nicolson conforme indicado na Eq. [\(3.13\)](#page-31-0) e é definido na forma

<span id="page-31-1"></span>
$$
\frac{v_i^{m+1} - v_i^m}{\tau} = \theta \left( \frac{v_{i-1}^{m+1} - 2v_i^{m+1} + v_{i+1}^{m+1}}{h^2} + f_i^{m+1} \right) + (1 - \theta) \left( \frac{v_{i-1}^m - 2v_i^m + v_{i+1}^m}{h^2} + f_i^m \right),\tag{3.12}
$$

em que  $0 \le \theta \le 1$  e

<span id="page-31-0"></span>
$$
\theta = \begin{cases} \frac{1}{2}, & \text{método de Crank-Nicolson} \\ 1, & \text{método de Euler} \end{cases}
$$
 (3.13)

Assim sendo, a Eq. [\(3.12\)](#page-31-1) pode ser reescrita como

$$
(1+2\lambda\theta) v_i^{m+1} = \lambda\theta \left( v_{i-1}^{m+1} + v_{i+1}^{m+1} \right) + \tau\theta f_i^{m+1} + \lambda(1-\theta) \left( v_{i-1}^m - 2v_i^m + v_{i+1}^m \right) + v_i^m + \tau (1-\theta) f_i^m. \tag{3.14}
$$

O operador discreto para a equação do calor 1D usando o esquema *θ* pode ser escrito em notação estêncil da seguinte forma

$$
\begin{bmatrix}\n0 & 0 & 0 \\
-\lambda\theta & 1 + 2\lambda\theta & -\lambda\theta \\
-\lambda(1-\theta) & 2\lambda(1-\theta) - 1 & -\lambda(1-\theta)\n\end{bmatrix}.
$$
\n(3.15)

Nota-se que com  $\theta = 1$  esse estêncil representa o método de Euler implícito e se  $\theta = \frac{1}{2}$ 2 representa o método de Crank-Nicolson. Como esse é um estêncil espaço/tempo e o problema é unidimensional, em cada linha representa-se a evolução no tempo (de baixo para cima) e em cada coluna, a discretização no espaço (da esquerda para a direita), por isso e pelo fato de não usar passos de tempos futuros, a primeira linha é nula.

Considerando-se *d* = 2 e discretizando a Eq. [\(3.1\)](#page-29-2) considerando o comprimento das discretizações espaciais nas direções *x* e *y* iguais a *h<sup>x</sup>* = *h<sup>y</sup>* = *h*, tem-se

$$
\frac{v_{i,j}^{m+1} - v_{i,j}^m}{\tau} = \frac{v_{i-1,j}^{m+1} - 2v_{i,j}^{m+1} + v_{i+1,j}^{m+1}}{h^2} + \frac{v_{i,j-1}^{m+1} - 2v_{i,j}^{m+1} + v_{i,j+1}^{m+1}}{h^2} + f_{i,j}^{m+1},\tag{3.16}
$$

considerando o fator de anisotropia  $\lambda$  dado na Eq.  $(3.8)$  e reorganizando os termos, tem-se

$$
(1+4\lambda)v_{i,j}^{m+1} = v_{i,j}^m + \lambda \left[ v_{i,j-1}^{m+1} + v_{i-1,j}^{m+1} + v_{i+1,j}^{m+1} + v_{i,j+1}^{m+1} \right] + \tau f_{i,j}^{m+1}.
$$
 (3.17)

Usando o método de Crank-Nicolson, a Eq. [\(3.1\)](#page-29-2) para o caso bidimensional é discretizada da seguinte forma

<span id="page-31-2"></span>
$$
\frac{v_{i,j}^{m+1} - v_{i,j}^m}{\tau} = \frac{1}{2} \left[ \frac{v_{i-1,j}^{m+1} - 2v_{i,j}^{m+1} + v_{i+1,j}^{m+1}}{h^2} + \frac{v_{i,j-1}^{m+1} - 2v_{i,j}^{m+1} + v_{i,j+1}^{m+1}}{h^2} + f_{i,j}^{m+1} \right] + \frac{1}{2} \left[ \frac{v_{i-1,j}^m - 2v_{i,j}^m + v_{i+1,j}^m}{h^2} + \frac{v_{i,j-1}^m - 2v_{i,j}^m + v_{i,j+1}^m}{h^2} + f_{i,j}^m \right].
$$
\n(3.18)

Reorganizando os termos, fica

$$
(1+2\lambda) v_{i,j}^{m+1} = \frac{\lambda}{2} \left[ v_{i,j-1}^{m+1} + v_{i-1,j}^{m+1} + v_{i+1,j}^{m+1} + v_{i,j+1}^{m+1} \right] +
$$
  
 
$$
+ \frac{\lambda}{2} \left[ v_{i,j-1}^{m} + v_{i-1,j}^{m} + v_{i+1,j}^{m} + v_{i,j+1}^{m} \right] +
$$
  
 
$$
+ \left[ 1 - 2\lambda \right] v_{i,j}^{m} + \frac{\tau}{2} \left[ f_{i,j}^{m+1} + f_{i,j}^{m} \right].
$$
  
(3.19)

Para associar os métodos de Euler Implícito e o método de Crank-Nicolson usando o esquema *θ*, usam-se os valores de *θ* descritos na Eq. [\(3.13\)](#page-31-0) e faz-se na Eq. [\(3.18\)](#page-31-2) a seguinte alteração

$$
\frac{v_{i,j}^{m+1} - v_{i,j}^m}{\tau} = \theta \left[ \frac{v_{i-1,j}^{m+1} - 2v_{i,j}^{m+1} + v_{i+1,j}^{m+1}}{h^2} + \frac{v_{i,j-1}^{m+1} - 2v_{i,j}^{m+1} + v_{i,j+1}^{m+1}}{h^2} + f_{i,j}^{m+1} \right] +
$$
  
+(1 -  $\theta$ ) 
$$
\left[ \frac{v_{i-1,j}^m - 2v_{i,j}^m + v_{i+1,j}^m}{h^2} + \frac{v_{i,j-1}^m - 2v_{i,j}^m + v_{i,j+1}^m}{h^2} + f_{i,j}^m \right].
$$
 (3.20)

Reorganizando os termos, tem-se

$$
(1+4\lambda\theta) v_{i,j}^{m+1} = \lambda\theta \left[ v_{i,j-1}^{m+1} + v_{i-1,j}^{m+1} + v_{i+1,j}^{m+1} + v_{i,j+1}^{m+1} \right] +
$$
  
 
$$
+ \lambda(1-\theta) \left[ v_{i,j-1}^{m} + v_{i-1,j}^{m} + v_{i+1,j}^{m} + v_{i,j+1}^{m} \right] +
$$
  
 
$$
+ \left[ 1 - 4\lambda(1-\theta) \right] v_{i,j}^{m} + \tau \left[ \theta f_{i,j}^{m+1} + (1-\theta) f_{i,j}^{m} \right].
$$
 (3.21)

O operador discreto para a equação do calor 2D usando o esquema *θ* pode ser escrito em notação estêncil da seguinte forma

$$
\left[\begin{bmatrix} 0 & -\lambda(1-\theta) & 0 \\ -\lambda(1-\theta) & 4\lambda(1-\theta) - 1 & -\lambda(1-\theta) \\ 0 & -\lambda(1-\theta) & 0 \end{bmatrix} \begin{bmatrix} 0 & -\lambda\theta & 0 \\ -\lambda\theta & 1 + 4\lambda\theta & -\lambda\theta \\ 0 & -\lambda\theta & 0 \end{bmatrix} \begin{bmatrix} 0 & 0 & 0 \\ 0 & 0 & 0 \\ 0 & 0 & 0 \end{bmatrix} \right].
$$
 (3.22)

Nota-se que com  $\theta = 1$  esse estêncil representa o método de Euler implícito e se  $\theta = \frac{1}{2}$ 2 representa o método de Crank-Nicolson. Neste caso, cada um dos estêncis representa as posições espaciais para um passo de tempo, por isso o estêncil da direita é nulo. Assim, em cada estêncil os termos da esquerda para a direita representam a direção *x* e de baixo para cima representam a direção *y*.

# <span id="page-33-0"></span>4 Métodos de solução

Neste capítulo serão descritos os métodos (ou técnicas) *Time-Stepping*, *Waveform Relaxation* e *Space-Time*, usados para a solução de EDPs parabólicas.

Por simplicidade, para a descrição dessas técnicas, segue-se como base o problema modelo padrão para classe de EDPs parabólicas, dado pela equação do calor (ou equação de Fourier) bidimensional descrita na Eq. [\(3.1\)](#page-29-2) como

<span id="page-33-2"></span>
$$
\frac{\partial u}{\partial t} = \frac{\partial^2 u}{\partial x^2} + \frac{\partial^2 u}{\partial y^2} + f.
$$
\n(4.1)

Este problema combina características de EDPs elípticas estacionárias para o caso de se considerar um passo de tempo fixo (gerando o método *Time-Stepping*), equações diferenciais ordinárias (EDOs) transientes para o caso de se considerar um ponto espacial fixo e todos os passos de tempo (gerando o método *Waveform Relaxation*) e uma descrição espaço-tempo com suavizador por pontos (gerando o método *Space-Time*). Será exposta também a descrição do método *Waveform Relaxation* para o problema da poroelasticidade.

## <span id="page-33-1"></span>4.1 Método Time-Stepping

Segundo [Tannehill et al.](#page-43-0) [\(1997\)](#page-43-0) alguns estudos têm dado ênfase para algoritmos que tratam a equação parabólica como uma sequência de equações elípticas em cada passo de tempo. Este método é chamado de método *Time-Stepping*.

Nesse método, resolve-se o sistema discretizado em cada passo de tempo de forma consecutiva até o passo de tempo final. Assim, em cada passo de tempo, pode-se usar algum método para o problema estacionário. Com isso, a estrutura do sistema a ser resolvido é correspondente à discretização de EDPs elípticas [\(TANNEHILL et al.,](#page-43-0) [1997;](#page-43-0) [BURDEN;](#page-42-2) [FAIRES,](#page-42-2) [2016;](#page-42-2) [LENT,](#page-42-13) [2006;](#page-42-13) [HIRSCH,](#page-42-1) [2007\)](#page-42-1).

A principal característica do método *Time-Stepping* é mostrado na Fig. [18,](#page-34-0) retirada de [\(VANDEWALLE,](#page-43-10) [1993,](#page-43-10) p. 18). Em cada passo de tempo é usada a solução do passo de tempo anterior como estimativa inicial e resolve-se o sistema de equações correspondente no passo de tempo atual, considerando-se um sistema estacionário. Com isso, esse sistema de equações diferenciais parciais parabólicas pode ser comparado às equações diferenciais parciais elípticas, para as quais o método *multigrid* é comprovadamente eficiente [\(WESSELING,](#page-43-6) [1992;](#page-43-6) [BRIGGS et al.,](#page-42-9) [2000;](#page-42-9) [TROTTENBERG et al.,](#page-43-2) [2001\)](#page-43-2). Dessa forma, na programação do método *Time-Stepping* deve-se fazer um laço externo para os passos de tempo (*m* + 1), até o número de passos de tempo *N<sup>t</sup>* , e um laço interno para as variáveis espaciais (*h* ou *i, j*). Esse procedimento é especificado através do algoritmo [3.](#page-34-1)

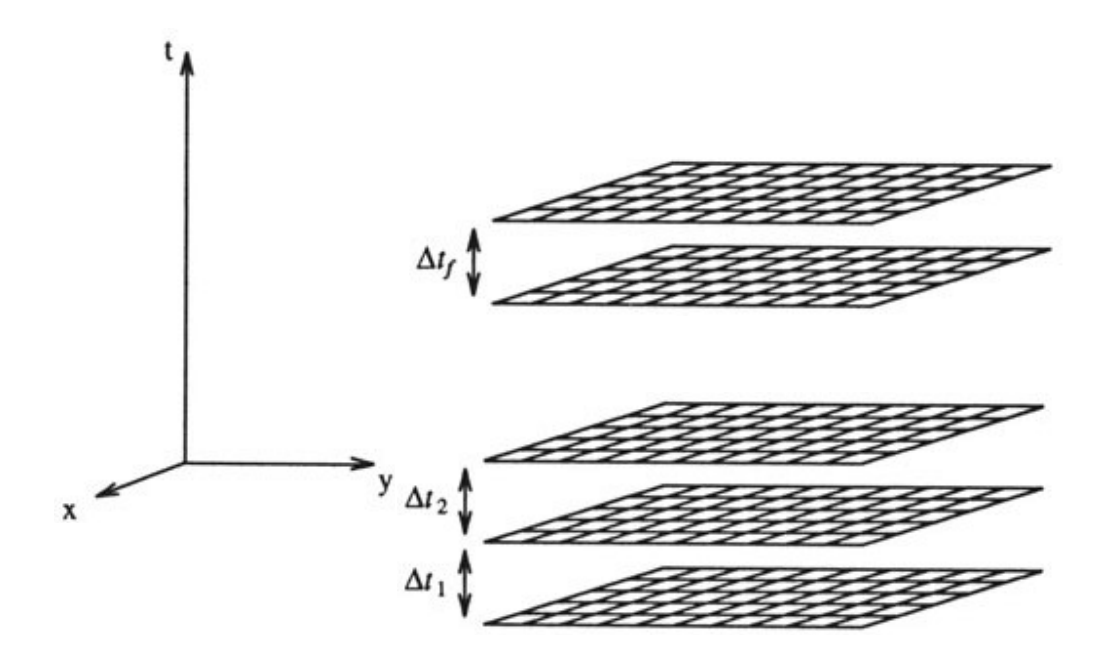

<span id="page-34-0"></span>Figura 18 – Procedimento de atualização das incógnitas no método *Time-Stepping* [\(VANDEWALLE,](#page-43-10) [1993,](#page-43-10) p. 18) para o caso 2D.

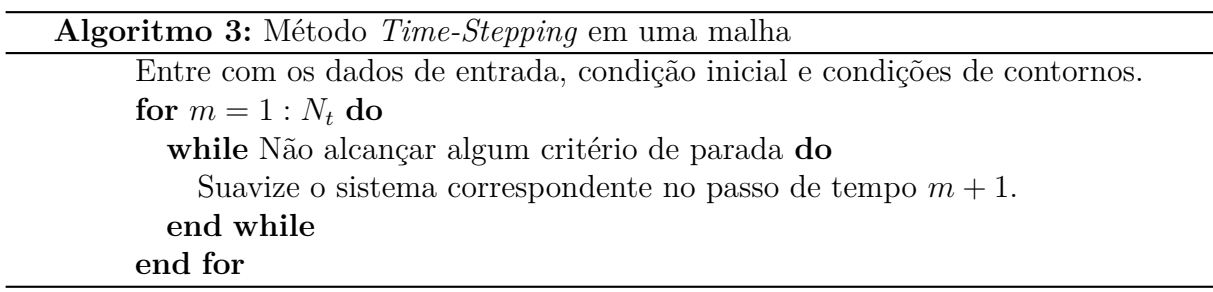

<span id="page-34-1"></span>Devido à característica do método *Time-Stepping*, para os casos em que se usa a técnica *multigrid*, além da malha fina  $\Omega^h$ , as malhas mais grossas  $\Omega^{2h}, \Omega^{4h}, \ldots, \Omega^{lh}$ , com *l* = 2(*L*max−1), em que *L*max é o número máximo de malhas a serem utilizadas, são discretizadas apenas nas variáveis espaciais, ou seja, em cada passo de tempo fixo. Por exemplo, considerando-se a discretização das variáveis espaciais *x, y* na malha Ω *h* com  $33 \times 33$  pontos, as malhas mais grossas  $\Omega^{2h}, \Omega^{4h}, \Omega^{8h}$  e  $\Omega^{16h}$  terão  $17 \times 17, 9 \times 9, 5 \times 5$  e  $3 \times 3$  pontos, respectivamente.

Pode-se especificar o método *multigrid* com os ciclos  $V(\nu_1, \nu_2)$ ,  $F(\nu_1, \nu_2)$  ou  $W(\nu_1, \nu_2)$ para o método *Time-Stepping* através do algoritmo [4.](#page-35-1) A sigla **MG-ciclo** representa qualquer um dos ciclos (*V* , *W* ou *F*) definidos anteriormente nos Alg. [1](#page-28-0) e Alg. [2.](#page-28-1) A partir de agora, tal símbolo será usado nesses algoritmos.

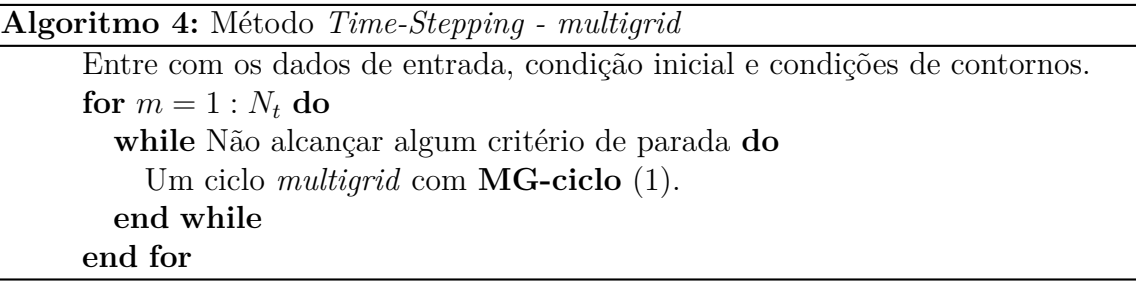

## <span id="page-35-1"></span><span id="page-35-0"></span>4.2 Método Waveform Relaxation

O método *Waveform Relaxation* é um método iterativo contínuo no tempo e foi desenvolvido para resolver numericamente grandes sistemas de equações diferenciais ordinárias (ODEs) [\(LELARASMEE et al.,](#page-42-14) [1982;](#page-42-14) [LUBICH; OSTERMANN,](#page-42-15) [1987;](#page-42-15) [VANDEWALLE,](#page-43-10) [1993\)](#page-43-10). No entanto, esse método também pode ser aplicado para resolver equações diferenciais parciais (EDPs) dependentes do tempo, em que as EDPs são transformadas em um grande conjunto de equações diferenciais ordinárias (EDOs). Inicialmente é feita uma discretização do problema apenas espacialmente, transformando a Eq. [\(4.1\)](#page-33-2) em um conjunto de EDOs da forma

<span id="page-35-2"></span>
$$
\frac{dv_h}{dt} = G_h(v_h, f_h),\tag{4.2}
$$

em que *G<sup>h</sup>* está em função dos valores de *v<sup>h</sup>* e *f<sup>h</sup>* que são funções ou vetores contendo informações do tempo para cada posição espacial *h*. Por isso, assumindo-se conhecidos os valores das posições espaciais, pode-se considerar *G<sup>h</sup>* um sistema de EDOs em *t*. Esse método iterativo, calculado em função do tempo, é conhecido como MOL (em inglês, *Method of Lines*). O método *Waveform Relaxation* é a forma de esse tipo de sistema por relaxação [\(VANDEWALLE,](#page-43-10) [1993;](#page-43-10) [LENT,](#page-42-13) [2006;](#page-42-13) [FALGOUT et al.,](#page-42-16) [2017\)](#page-42-16).

Cada componente do sistema dado na Eq. [\(4.2\)](#page-35-2) pode ser escrito como uma EDO, da seguinte forma

<span id="page-35-3"></span>
$$
\begin{cases}\n\frac{d}{dt}v_1 = G_1(v_1, v_2, \dots, v_d, f_1) & v_1(0) = v_1^0 \\
\frac{d}{dt}v_2 = G_2(v_1, v_2, \dots, v_d, f_2) & \text{com } v_2(0) = v_2^0 \\
\vdots & \\
\frac{d}{dt}v_d = G_d(v_1, v_2, \dots, v_d, f_d) & v_d(0) = v_d^0\n\end{cases}
$$
\n(4.3)

em que *d* é a dimensão do sistema linear. A notação  $v_i(0) = v_i^0$ ,  $1 \le i \le d$ , indica as condições iniciais (t=0) em cada ponto da discretização espacial. Esse procedimento de solução pode ser observado na Fig. [19,](#page-36-0) conforme [Lent](#page-42-13) [\(2006,](#page-42-13) p. 94) para o caso 1D.

Considerando-se o método de Gauss-Seidel (GS) e a ordem Lexicográfica, o sistema

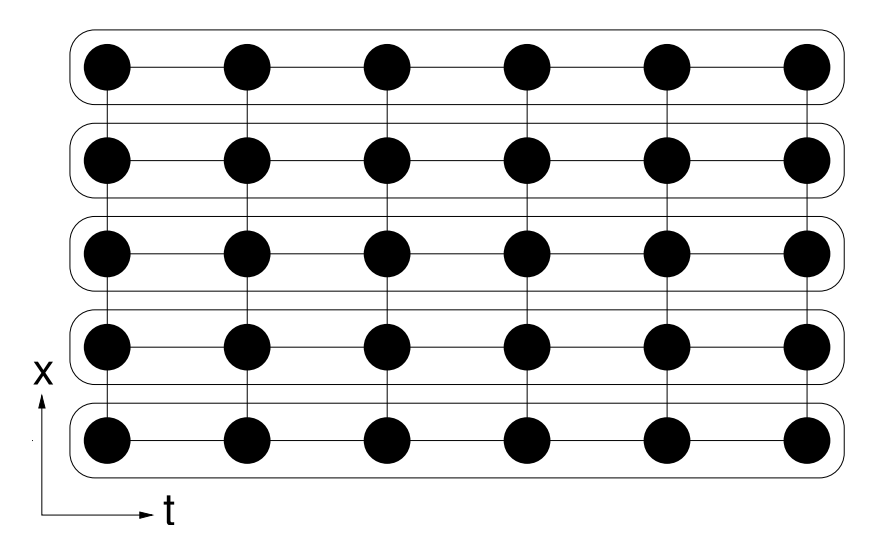

Figura 19 – Procedimento de atualização das incógnitas no método *Waveform Relaxation* [\(LENT,](#page-42-13) [2006,](#page-42-13) p. 94) para o caso 1D.

dado pelas Eqs. [\(4.3\)](#page-35-3) pode ser escrito como

<span id="page-36-1"></span><span id="page-36-0"></span>
$$
\begin{cases}\n\frac{d}{dt}v_1^{\nu+1} = G_1(v_1^{\nu+1}, v_2^{\nu}, \dots, v_d^{\nu}, f_1) & v_1^{\nu}(0) = v_1^{0,\nu} \\
\frac{d}{dt}v_2^{\nu+1} = G_2(v_1^{\nu+1}, v_2^{\nu+1}, v_3^{\nu}, \dots, v_d^{\nu}, f_2) & \text{com } v_2^{\nu}(0) = v_2^{0,\nu} \\
\vdots & \vdots & \vdots \\
\frac{d}{dt}v_d^{\nu+1} = G_d(v_1^{\nu+1}, v_2^{\nu+1}, \dots, v_d^{\nu+1}, f_d) & v_d^{\nu}(0) = v_d^{0,\nu}\n\end{cases}
$$
\n(4.4)

Observa-se a relação entre as equações do sistema [\(4.4\)](#page-36-1) e as linhas do tempo na Fig. [19,](#page-36-0) ou seja, para cada ponto da discretização espacial é resolvida uma EDO temporal. Os métodos de aproximação da derivada temporal podem ser o método de Euler implícito e de Crank-Nicolson, entre outros. Após realizar esse procedimento em todos os pontos espaciais, considera-se realizada uma iteração *ν*.

Considerando-se que a principal característica do método *Waveform Relaxation*, em que para cada ponto da discretização espacial resolve-se uma EDO temporal, como mostra a Fig. [19,](#page-36-0) na programação computacional deve-se fazer um laço externo para as iterações *ν*, um laço intermediário para percorrer os pontos da discretização espacial *h* e um laço interno para os passos de tempo *m* (ou para resolver a EDO temporal). Esse procedimento é especificado através do algoritmo [5,](#page-37-0) baseado em [Vandewalle](#page-43-10) [\(1993,](#page-43-10) p. 26) para o método *Waveform Relaxation* com *singlegrid* (método de malha única).

Se considerar o uso do método *Waveform Relaxation* com *multigrid*, deve-se seguir a teoria descrita no capítulo [2.](#page-16-0) [Vandewalle](#page-43-10) [\(1993\)](#page-43-10) comenta que o princípio do método *multigrid* para problemas dependentes do tempo é essencialmente da mesma forma que para os métodos clássicos de relaxamento.

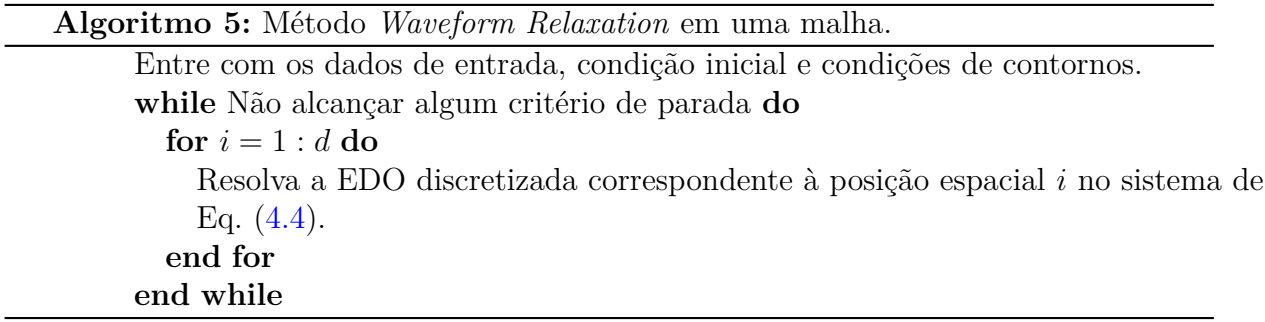

<span id="page-37-0"></span>Devido à filosofia do método *Waveform Relaxation*, no caso de se usar a técnica *multigrid*, a malha fina  $\Omega^h$  e as malhas mais grossas  $\Omega^{2h}, \Omega^{4h}, \ldots, \Omega^{lh}$ , com  $l = 2^{(L_{\text{max}}-1)}$ , são simultaneamente discretizadas no espaço e aproximadas no tempo, porém, o processo de engrossamento das malhas ocorre somente nas direções espaciais. Por exemplo, considerando-se engrossamento padrão *q* = 2, a discretização das variáveis espaciais  $x, y$  e o número de passos no tempo  $t$  na malha  $\Omega^h$  com  $x \times y \times t$  com  $33 \times 33 \times 100$  pontos, as malhas mais grossas  $\Omega^{2h}, \Omega^{4h}, \Omega^{8h}$  e  $\Omega^{16h}$  terão  $17 \times 17 \times 100, 9 \times 9 \times 100, 5 \times 5 \times 100$  e  $3 \times 3 \times 100$  pontos, respectivamente. Com isso, os valores dos resíduos são calculados e restritos e a correção é prolongada e suavizada em todos os pontos espaciais e passos de tempo, simultaneamente.

No caso da equação do calor, os suavizadores espaciais mais comuns nesse método são Gauss-Seidel (lexicográfico ou *red-black*), o método de Jacobi ponderado e os métodos de relaxação por linhas. Como já foi mencionado, os métodos de aproximação da derivada temporal podem ser os métodos de Euler implícito e de Crank-Nicolson, entre outros. Pode-se especificar o método *multigrid* para o esquema CS com ciclos  $V(\nu_1, \nu_2)$ ,  $F(\nu_1, \nu_2)$ ou  $W(\nu_1, \nu_2)$  através do algoritmo [6](#page-37-1) [\(VANDEWALLE,](#page-43-10) [1993;](#page-43-10) [FALGOUT et al.,](#page-42-16) [2017\)](#page-42-16).

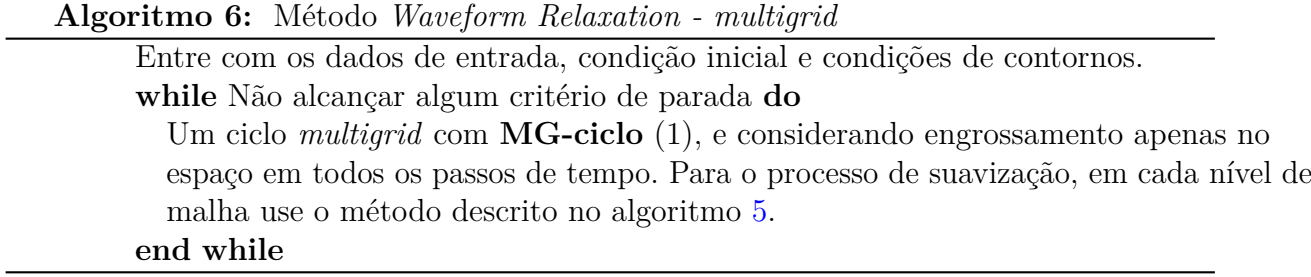

<span id="page-37-1"></span>Para as equações da poroelasticidade, devido à presença de pontos de sela no sistema de equações, considerou-se o uso do suavizador Vanka de três pontos. Esse suavizador atualiza simultaneamente em cada passo de iteração um bloco de três incógnitas, na forma de Gauss-Seidel. Dessa maneira, todas as incógnitas do deslocamento são calculadas juntamente com a incógnita da pressão, posicionada no ponto central, de forma simultânea em cada passo de tempo. Esse cálculo se dá consecutivamente em todos os passos de tempo através do método *Waveform Relaxation*. Para o caso unidimensional, as incógnitas, *ui*−1, *p<sup>i</sup>* e *u<sup>i</sup>*+1 são resolvidas simultaneamente. Esse procedimento será chamado de suavização

*Waveform Relaxation* Vanka de três pontos, e a ideia geométrica está descrita na Fig. [20.](#page-38-0) No caso bidimensional, as incógnitas, *ui,j*−1, *ui*−1*,j* , *pi,j* , *u<sup>i</sup>*+1*,j* e *ui,j*+1 são resolvidas simultaneamente. Esse procedimento será chamado de suavização *Waveform Relaxation* Vanka de cinco pontos, e a ideia geométrica está descrita na Fig. [21.](#page-38-1)

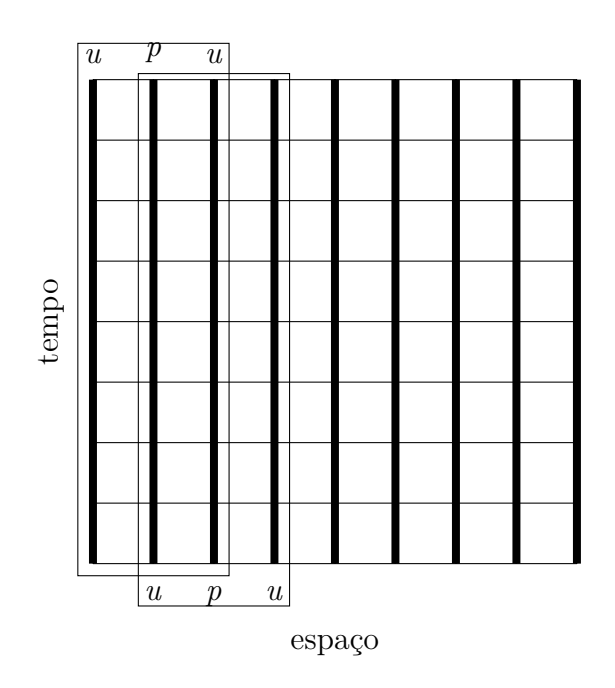

Figura 20 – Método *Waveform Relaxation* Vanka de três pontos, usada para o problema da poroelasticidade 1D.

<span id="page-38-1"></span><span id="page-38-0"></span>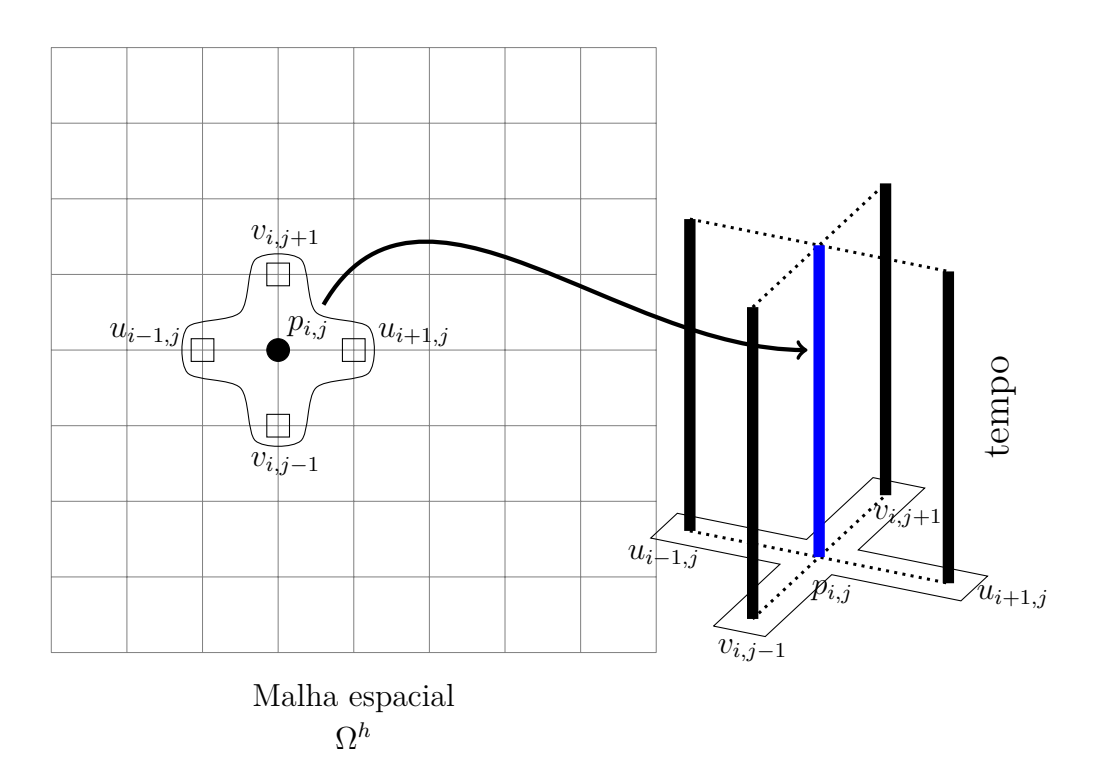

Figura 21 – Método *Waveform Relaxation* Vanka de cinco pontos, usada para o problema da poroelasticidade 2D.

O algoritmo do método *multigrid* com o suavizador Vanka para as equações da poroelasticidade 1D e 2D segue a mesma ideia do algoritmo mostrado para a equação do calor, algoritmo [6.](#page-37-1)

## <span id="page-39-0"></span>4.3 Método Space-Time

O *Space-Time* é um método que se caracteriza por usar um suavizador por pontos, como o Gauss-Seidel *red-black*, sendo que em cada iterada atualizam-se todos os pontos no espaço e no tempo. O algoritmo [7](#page-39-1) descreve o uso desse método em uma malha (*singlegrid*).

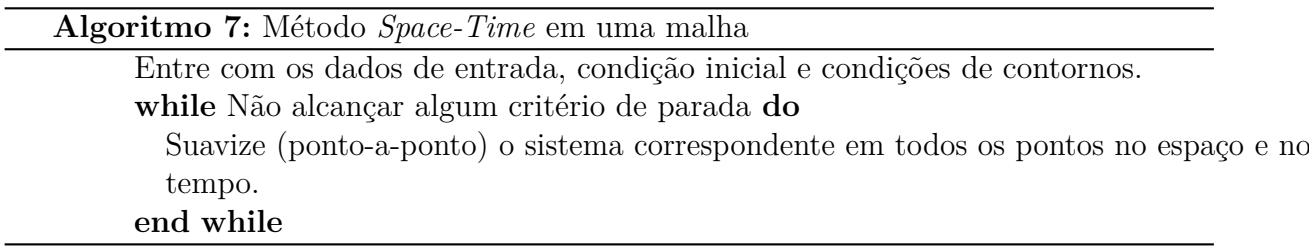

<span id="page-39-1"></span>Em particular, o suavizador frequentemente usado no algoritmo [7](#page-39-1) é o Gauss-Seidel com ordenação *red-black* nas direções espaciais.

Com o método *multigrid,* [Horton e Vandewalle](#page-42-11) [\(1995\)](#page-42-11) comentam que o *Space-Time* se caracteriza por adotar uma estratégia de semiengrossamento no espaço ou no tempo, e que tal estratégia depende de um parâmetro chamado *fator de anisotropia* (*λl*) que relaciona o tamanho do passo temporal e espacial em cada nível de malha *l*. A razão de engrossamento usada para ambos os semiengrossamentos é  $q = 2$ . O valor de  $\lambda$  que define o momento do semiengrossamento espacial ou temporal é denominado *λcrit* e em [Horton](#page-42-11) [e Vandewalle](#page-42-11) [\(1995\)](#page-42-11) e no presente trabalho foi determinado através da LFA. Segundo [Horton e Vandewalle](#page-42-11) [\(1995\)](#page-42-11) e [Falgout et al.](#page-42-16) [\(2017\)](#page-42-16) seu valor é  $\lambda_{crit} = 0,60$ .

A estratégia de semiengrossamentos adotada no método *Space-Time* está descrita no algoritmo [8.](#page-39-2)

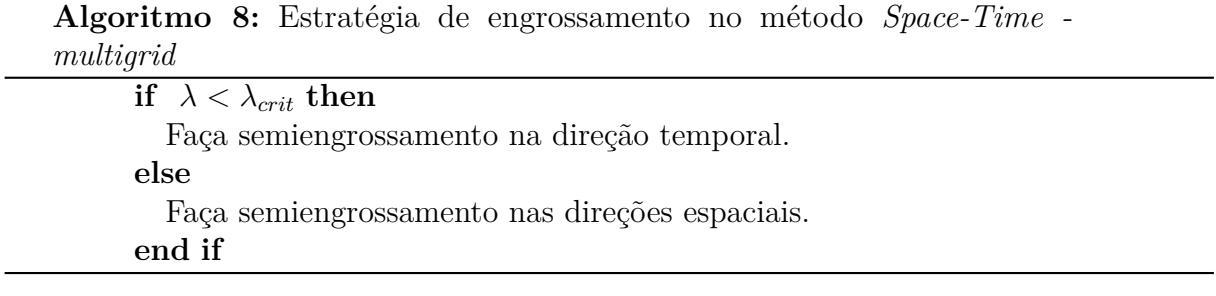

<span id="page-39-2"></span>Como  $λ_l = \frac{τ_l}{\tau^2}$  $h_l^2$ , quando é usado semiengrossamento espacial  $(h_{l+1} = 2h_l)$ , o valor de  $\lambda_{l+1}$  na malha imediatamente mais grossa é  $\lambda_{l+1} = \frac{1}{4}$  $\frac{1}{4}\lambda_l$ . Se o engrossamento ocorrer na direção temporal ( $\tau_{l+1} = 2\tau_l$ ), o valor de  $\lambda_{l+1}$  na malha imediatamente mais grossa é

 $λ$ <sup>*l*</sup>+1</sub> = 2 $λ$ <sup>*l*</sup>. Dessa forma, pode-se observar que o valor de  $λ$ <sup>*l*</sup> pode aumentar ou diminuir dependendo do tipo de semiengrossamento escolhido. Após restar apenas uma incógnita (ou 3 pontos) em uma direção, o engrossamento ocorrerá na outra direção até restar apenas uma incógnita ou 3 pontos naquela direção. Com isso, o número máximo de malhas possíveis nesse método é dado por  $L_{\text{max}} = nm_x + nm_t - 1$ , em que  $nm_x$  representa o número máximo de malhas na direção espacial e *nm<sup>t</sup>* é o número máximo de malhas na direção temporal.

Os operadores de prolongação  $(I_{2h}^h)$  e restrição  $(I_h^{2h})$  são escolhidos de acordo com [Horton e Vandewalle](#page-42-11) [\(1995\)](#page-42-11). Para o caso 1D, se o engrossamento ocorrer na direção espacial, os operadores são dados por

<span id="page-40-0"></span>
$$
I_{2h}^{h} = \frac{1}{2} \begin{bmatrix} 0 & 0 & 0 \ 1 & 2 & 1 \ 0 & 0 & 0 \end{bmatrix}_{2h}^{h}, \qquad I_{h}^{2h} = \frac{1}{4} \begin{bmatrix} 0 & 0 & 0 \ 1 & 2 & 1 \ 0 & 0 & 0 \end{bmatrix}_{h}^{2h}.
$$
 (4.5)

e se o engrossamento ocorrer na direção temporal, os operadores são dados por

<span id="page-40-1"></span>
$$
I_{2h}^{h} = \begin{bmatrix} 0 & 1 & 0 \\ 0 & 1 & 0 \\ 0 & 0 & 0 \end{bmatrix}_{2h}^{h}, \qquad I_{h}^{2h} = \frac{1}{2} \begin{bmatrix} 0 & 0 & 0 \\ 0 & 1 & 0 \\ 0 & 1 & 0 \end{bmatrix}_{h}^{2h}.
$$
 (4.6)

Como esses estêncis são do tipo espaço/tempo e o problema é unidimensional, como já mencionado na seção [3.2,](#page-30-0) em cada linha representa-se a evolução no tempo (de baixo para cima) e em cada coluna, a discretização no espaço (da esquerda para a direita). Por isso, os estêncis descritos na Eq. [\(4.5\)](#page-40-0) apresentam valores apenas na linha do meio, ou seja, apenas nas posições espaciais e no passo de tempo atual, enquanto que os estêncis descritos na Eq. [\(4.6\)](#page-40-1) apresentam valores apenas na coluna do meio, ou seja, apenas nas posições temporal e para uma posição espacial. Observa-se que como não se usam valores relacionados a tempos futuros, os estêncis descritos na Eq. [\(4.6\)](#page-40-1) têm uma linha nula.

Para o caso 2D, se o engrossamento ocorrer na direção espacial, os operadores são dados por

<span id="page-40-2"></span>
$$
I_{2h}^{h} = \begin{bmatrix} 0 & 0 & 0 \ 0 & 0 & 0 \ 0 & 0 & 0 \ 0 & 0 & 0 \end{bmatrix} \begin{bmatrix} h \\ \frac{1}{4} \\ 1 \end{bmatrix} \begin{bmatrix} 1 & 2 & 1 \ 2 & 4 & 2 \ 1 & 2 & 1 \end{bmatrix} \begin{bmatrix} h \\ 0 & 0 & 0 \ 0 & 0 & 0 \ 0 & 0 & 0 \end{bmatrix} \begin{bmatrix} h \\ \frac{1}{2h} \end{bmatrix},
$$
  
\n
$$
I_{h}^{2h} = \begin{bmatrix} 0 & 0 & 0 \ 0 & 0 & 0 \ 0 & 0 & 0 \end{bmatrix} \begin{bmatrix} 2h \\ \frac{1}{16} \end{bmatrix} \begin{bmatrix} 1 & 2 & 1 \ 2 & 4 & 2 \ 1 & 2 & 1 \end{bmatrix} \begin{bmatrix} 0 & 0 & 0 \ 0 & 0 & 0 \ 0 & 0 & 0 \end{bmatrix} \begin{bmatrix} 2h \\ \frac{1}{2} \end{bmatrix},
$$
\n(4.7)

e se o engrossamento ocorrer na direção temporal, os operadores são dados por

<span id="page-41-0"></span>
$$
I_{2h}^{h} = \begin{bmatrix} 0 & 0 & 0 \ 0 & 0 & 0 \ 0 & 0 & 0 \ 0 & 0 & 0 \end{bmatrix} \begin{bmatrix} h \\ \frac{1}{4} \end{bmatrix} \begin{bmatrix} 0 & 0 & 0 \ 0 & 1 & 0 \ 0 & 0 & 0 \ 0 & 0 & 0 \end{bmatrix} \begin{bmatrix} h \\ \frac{1}{2h} \end{bmatrix} \begin{bmatrix} 0 & 0 & 0 \ 0 & 1 & 0 \ 0 & 0 & 0 \end{bmatrix} \begin{bmatrix} h \\ \frac{1}{2h} \end{bmatrix},
$$
\n
$$
I_{h}^{2h} = \frac{1}{2} \begin{bmatrix} 0 & 0 & 0 \ 0 & 1 & 0 \ 0 & 0 & 0 \end{bmatrix} \begin{bmatrix} 0 & 0 & 0 \ 0 & 1 & 0 \ 0 & 0 & 0 \end{bmatrix} \begin{bmatrix} 0 & 0 & 0 \ 0 & 0 & 0 \ 0 & 0 & 0 \end{bmatrix} \begin{bmatrix} 0 \\ \frac{1}{2h} \end{bmatrix},
$$
\n(4.8)

Observa-se que a notação de estêncil nas Eq. [\(4.7\)](#page-40-2) e Eq. [\(4.8\)](#page-41-0) corresponde a uma sequência de estêncis aplicados em sucessivos passos de tempo, do mais baixo (estêncil esquerdo) para o mais alto (estêncil direito).

O fato desse método trabalhar com o espaço e o tempo simultaneamente possibilita o desenvolvimento de algoritmos paralelizáveis mais eficientes, diminuindo assim o tempo necessário para encontrar uma solução [\(PRIETO et al.,](#page-43-11) [2001;](#page-43-11) [FALGOUT et al.,](#page-42-16) [2017\)](#page-42-16).

O algoritmo [9](#page-41-1) expressa os ciclos  $V(\nu_1, \nu_2)$ ,  $W(\nu_1, \nu_2)$  ou  $F(\nu_1, \nu_2)$  para o método *Space-Time - multigrid*.

<span id="page-41-1"></span>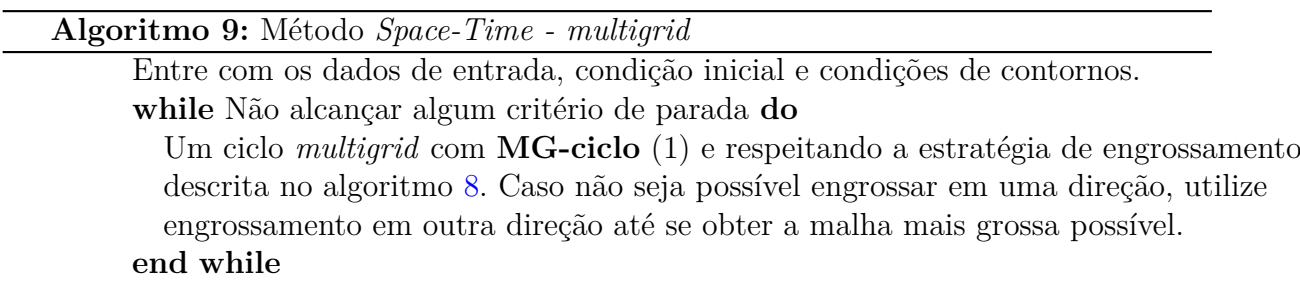

# Referências

<span id="page-42-8"></span><span id="page-42-0"></span>BRANDT, A. Multi-level adaptive solutions to boundary-value problems. *Mathematics of Computation*, v. 31, n. 138, p. 333–390, 1977.

<span id="page-42-9"></span>BRIGGS, W. L.; HENSON, V. E.; MCCORMICK, S. F. *A Multigrid Tutorial*. 2nd. ed. Philadelphia: SIAM, 2000.

<span id="page-42-2"></span>BURDEN, R. L.; FAIRES, J. D. *Numerical Analysis*. 10nd. ed. Boston: Cengage Learning, 2016.

<span id="page-42-16"></span>FALGOUT, R. D.; FRIEDHOFF, S.; KOLEV, T. V.; MACLACHLAN, S. P.; SCHRODER, J. B.; VANDEWALLE, S. Multigrid methods with space-time concurrency. *Computing and Visualization in Science*, v. 18, p. 123–143, 2017.

<span id="page-42-7"></span>FEDORENKO, R. P. On the speed of convergence of an iteration process. *USSR Comput. Math. and Math. Phys.*, n. 4, p. 227, 1964.

<span id="page-42-3"></span>FERZIGER, J. H.; PERIC, M. *Computational Methods for Fluid Dynamics*. 3nd. ed. New York: Springer, 2002.

<span id="page-42-12"></span>HACKBUSCH, W. *Multi-grid Methods and Applications*. Berlin: Springer-Verlag, 1985.

<span id="page-42-1"></span>HIRSCH, C. *Numerical Computation of Internal and External Flows: The Fundamentals of Computational Fluid Dynamics*. 2nd. ed. New York, USA: John Wiley & Sons, 2007.

<span id="page-42-11"></span>HORTON, G.; VANDEWALLE, S. A space time multigrid method for parabolic partial differential equations. *SIAM J. Sci. Comput.*, v. 16, n. 4, p. 848–864, 1995.

<span id="page-42-10"></span>JANSSEN, J. *Acceleration of Waveform Relaxation Methods for Linear Ordinary and Partial Differential Equations*. Tese (Doutorado) — Katholieke Universiteit Leuven, Heverlee, Belgium, 1997.

<span id="page-42-4"></span>KREYSZIG, E. *Advanced Engineering Mathematics*. 8nd. ed. Wiley: Springer, 1999.

<span id="page-42-14"></span>LELARASMEE, E.; RUEHLI, A. E.; VINCENTELLI, S. A. L. The waveform relaxation method for time domain analysis of large scale integrated circuits theory and apllications. *IEEE Trans. Comput. Aided Design Integr. Circ. Systems*, n. 1, p. 131–145, 1982.

<span id="page-42-13"></span>LENT, J. V. *Multigrid Method for Time-Dependent Partial Differential Equations*. Tese (Doutorado) — Katholieke Universiteit Leuven, 2006.

<span id="page-42-15"></span>LUBICH, C.; OSTERMANN, A. Multigrid dynamic iteration for parabolic equations. *BIT*, v. 27, n. 2, p. 216–234, 1987.

<span id="page-42-6"></span>MALISKA, C. R. *Transferência de Calor e Mecânica dos Fluidos Computacionais*. 2nd edição. ed. Rio de Janeiro: LTC, 2004.

<span id="page-42-5"></span>MARCHI, C. H. *Verificação de soluções numéricas unidimensionais em dinâmica dos fluidos*. Tese (Doutorado) — Universidade Federal de Santa Catarina, Florianópolis, 2001. <span id="page-43-9"></span>PINTO, M. A. V.; MARCHI, C. H. Optimum parameters of a geometric multigrid for the two-dimensional laplace's equation. *Proceedings of COBEM*, 2007.

<span id="page-43-11"></span>PRIETO, M.; SANTIAGO, R.; ESPADAS, D.; LLORENTE, I. M.; TIRADO, F. Parallel multigrid for anisotropic elliptic equations. *Journal of Parallel and Distributed Computing*, v. 61, p. 96–114, 2001.

<span id="page-43-8"></span>ROACHE, P. J. *Fundamentals of Computational Fluid Dynamics*. Albuquerque, USA: Hermosa Publishers, 1998.

<span id="page-43-5"></span>RUGGIERO, M. A. G.; LOPES, V. L. d. R. *Cálculo Numérico - Aspectos Teóricos e Computacionais*. 2nd edição. ed. São Paulo: Pearson, 1996.

<span id="page-43-4"></span>SAAD, Y. *Iterative Methods for Sparse Linear Systems*. 2nd. ed. Philadelphia: PWS, 2003.

<span id="page-43-7"></span>STüBEN, K.; TROTTENBERG, U. Multigrid methods: Fundamental algorithms, model problem analysis and applications. In: HACKBUSCH, W.; TROTTENBERG, U. (Ed.). *Proceedings of the Conference Held at Köln-Porz*. New York: Springer-Verlag, 1981. p. 1–176.

<span id="page-43-1"></span>STRIKWERDA, J. C. *Finite Difference Schemes and Partial Differential Equations*. 2nd. ed. Pacific Grove, CA: SIAM, 1989.

<span id="page-43-0"></span>TANNEHILL, J. C.; ANDERSON, D. A.; PLETCHER, R. H. *Computational Fluid Mechanics and Heat Transfer*. Philadelphia: Taylor & Francis, 1997.

<span id="page-43-2"></span>TROTTENBERG, U.; OOSTERLEE, C.; SCHüLLER, A. *Multigrid*. San Diego: Academic Press, 2001.

<span id="page-43-10"></span>VANDEWALLE, S. *Parallel Multigrid Waveform Relaxation for Parabolic Problems*. Stuttgar: Teubner, 1993.

<span id="page-43-6"></span>WESSELING, P. *An Introduction to Multigrid Methods*. Chichester: John Wiley & Sons, 1992.

<span id="page-43-3"></span>WIENANDS, R.; JOPPICH, W. *Practical Fourier Analysis for Multigrid Methods*. Washington, USA: Chapman & Hall/CRC Press, 2005. v. 4.